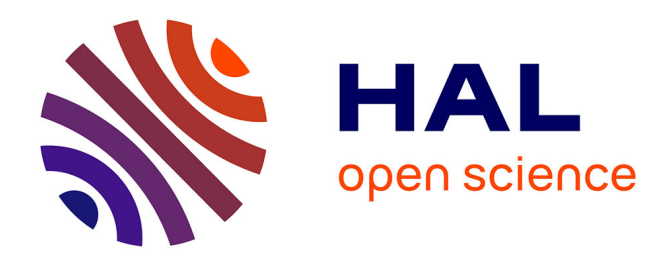

# **Comment le format d'un énoncé influe-t-il sur l'entrée dans un problème ? Le cas des énoncés vidéos**

Matthieu Degaudenzi

#### **To cite this version:**

Matthieu Degaudenzi. Comment le format d'un énoncé influe-t-il sur l'entrée dans un problème ? Le cas des énoncés vidéos. Education. 2018. hal-02374578

# **HAL Id: hal-02374578 <https://univ-fcomte.hal.science/hal-02374578>**

Submitted on 21 Nov 2019

**HAL** is a multi-disciplinary open access archive for the deposit and dissemination of scientific research documents, whether they are published or not. The documents may come from teaching and research institutions in France or abroad, or from public or private research centers.

L'archive ouverte pluridisciplinaire **HAL**, est destinée au dépôt et à la diffusion de documents scientifiques de niveau recherche, publiés ou non, émanant des établissements d'enseignement et de recherche français ou étrangers, des laboratoires publics ou privés.

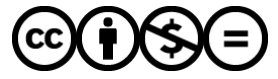

[Distributed under a Creative Commons Attribution - NonCommercial - NoDerivatives 4.0](http://creativecommons.org/licenses/by-nc-nd/4.0/) [International License](http://creativecommons.org/licenses/by-nc-nd/4.0/)

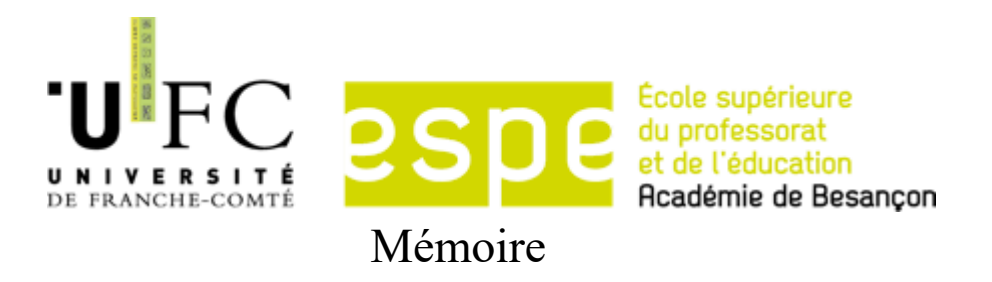

# présenté pour l'obtention du GRADE de

# Master

« Métiers de l'Enseignement, de l'Éducation et de la Formation »

Mention 2nd degré, Professeur des Lycées et Collèges, Mathématiques

# **« Comment le format d'un énoncé influe-t-il sur l'entrée dans un problème ?**

**Le cas des énoncés vidéos ».** 

Présenté par Degaudenzi Matthieu

**Sous la direction de : ROUSSEY Sylvain** 

**Année universitaire : 2017-2018**

## **Remerciements**

J'adresse mes remerciements aux personnes qui m'ont accompagné pour réaliser ce mémoire et qui m'ont accompagné durant cette année de stage.

Mon tuteur, Laurent Démeusy, pour sa présence, ses conseils et son accompagnement tout au long de cette année scolaire.

Sylvain Roussey, mon directeur de mémoire, pour son aide lors de la rédaction de ce mémoire.

Tout le personnel du collège Chateaudun de Belfort pour leurs conseils et les différents échanges que j'ai pu avoir avec eux.

Tous les professeurs de l'ESPE, pour leurs cours tout au long de cette année scolaire.

# Table des matières

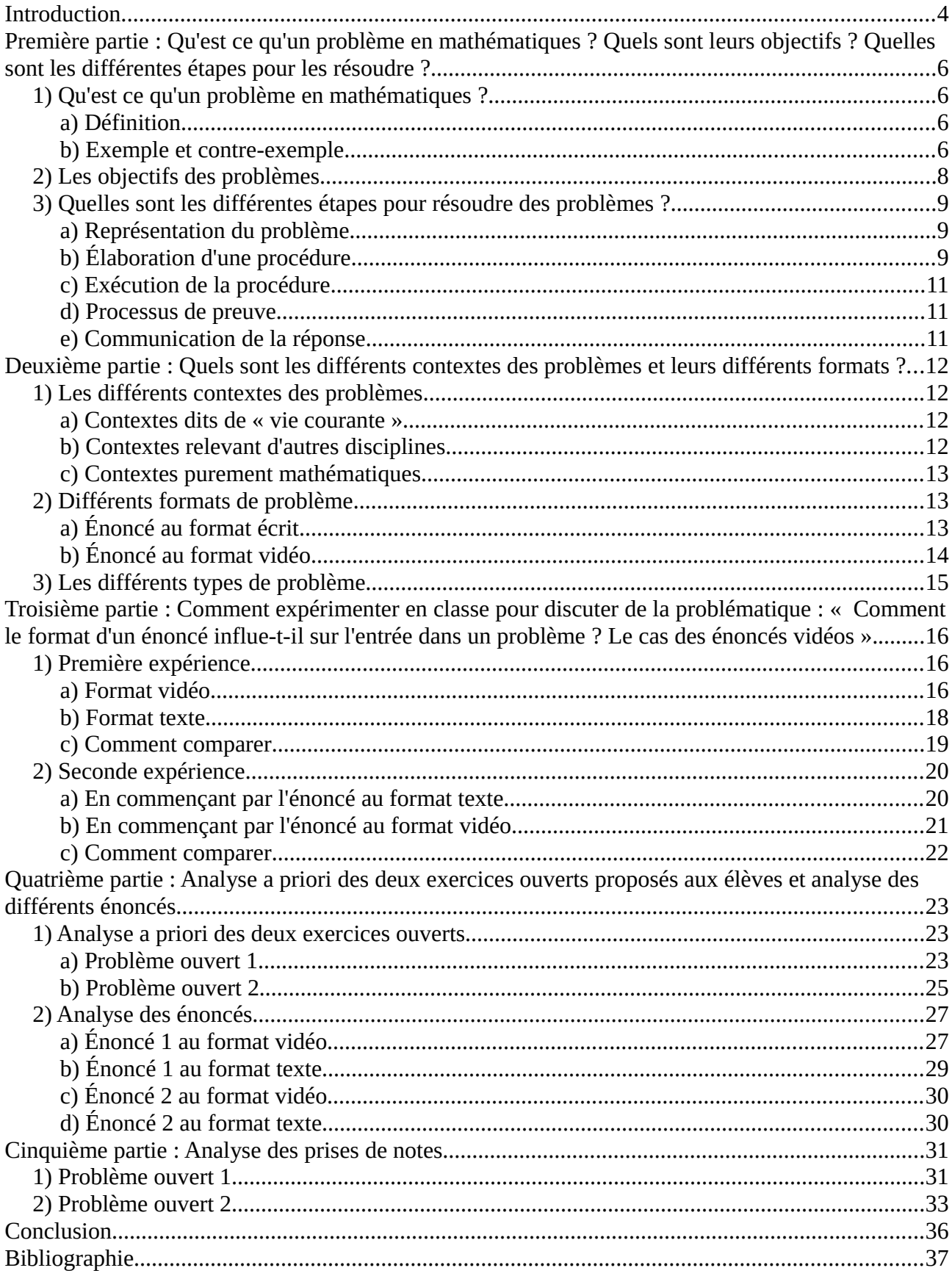

### <span id="page-4-0"></span>**Introduction**

D'après le programme de mathématiques du Cycle 4 présenté sur le site Eduscol : « La mise en œuvre du programme doit permettre de développer les six compétences majeures de l'activité mathématiques : chercher, modéliser, représenter, raisonner, calculer, communiquer, […] Pour ce faire, une place importante doit être accordée à la résolution de problèmes, qu'ils soient internes aux mathématiques, ou liés à des situations issues de la vie quotidienne ou d'autres disciplines. Le programme fournit des outils permettant de centrer la réflexion sur l'élaboration d'une démarche.

La résolution de problèmes nécessite de s'appuyer sur un corpus de connaissances et de méthodes. Les élèves doivent disposer de réflexes intellectuels et d'automatismes tels que le calcul mental, qui, en libérant la mémoire, permettent de centrer la réflexion sur l'élaboration d'une démarche. ».

Ainsi, d'après les programmes du Cycle 4, la résolution de problèmes possède une place centrale en mathématiques, c'est même le point clé. Ces problèmes doivent faire travailler les six compétences mathématiques que les élèves vont rencontrer du Cycle 2 jusqu'en classe préparatoire pour certains d'entre eux. Ces compétences doivent être travaillées chaque année à l'aide de différents types de problèmes (tâches riches, problèmes ouverts, …)

Les différents éléments qui sont inscrits dans les programmes sont des outils qui vont permettre au fur et à mesure d'avoir assez de connaissances et de méthodes pour développer ces six compétences.

Cette année, j'ai en charge deux classes de cinquième. Lors d'une activité vidéo sur la thème de la proportionnalité, je me suis demandé si les élèves seraient rentrés de la même façon dans le problème si l'énoncé avait été au format texte. Les élèves devaient modifier une recette de cuisine en sachant toutes les quantités des ingrédients de départ et seulement la quantité d'un seul ingrédient à l'arrivée.

Le thème de ce mémoire est donc : « Comment le format d'un énoncé influe-t-il sur l'entrée dans un problème ? : Le cas des énoncés vidéos ».

D'un point de vue personnel, je pense qu'un énoncé au format vidéo permet plus facilement de rentrer dans un problème qu'un énoncé au format texte. En effet, un énoncé au format vidéo est déjà plus vivant qu'un énoncé au format texte : les élèves y voient des personnages, une situation, et différentes informations qu'il faut prendre en note. Plusieurs visionnages peuvent permettre de ne prendre en note que les informations utiles. Dans un texte, il faut lire le texte ou parfois peuvent apparaître des informations inutiles qui ne seront peut-être pas mises en valeur dans la vidéo et c'est selon moi un travail un peu plus lourd pour les élèves. Il est également plus simple de se représenter le problème avec un énoncé au format vidéo.

Dans une première partie, nous allons aborder la définition d'un problème, différents types de problèmes, leurs objectifs et les différentes étapes et méthodes de résolution. Dans une seconde partie, nous allons présenter les différents contextes d'un problème ainsi que les différents formats et se focaliser par la suite sur

le problème ouvert qui est le type de problème référence de ce mémoire. Dans une troisième partie, nous allons voir comment expérimenter en classe pour pouvoir discuter de la problématique : « Comment le format d'un énoncé influe-t-il sur l'entrée dans un problème ? : Le cas des énoncés vidéos ». Dans une quatrième partie, nous allons décrire les différentes activités qui seront proposées aux élèves ainsi que les différentes analyses a priori et les analyses des énoncés. Dans une cinquième partie, nous allons observer les différentes analyses des prises de notes. Nous finirons par une conclusion qui me permettra de discuter a posteriori de la problématique posée.

# <span id="page-6-3"></span>**Première partie : Qu'est ce qu'un problème en mathématiques ? Quels sont leurs objectifs ? Quelles sont les différentes étapes pour les résoudre ?**

## <span id="page-6-2"></span>**1) Qu'est ce qu'un problème en mathématiques ?**

### <span id="page-6-1"></span>**a) Définition**

D'après Roland Charnay et Michel Mante, « Nous appellerons problème (dans l'enseignement) toute activité proposée à l'élève, constituée de données qui renvoient à un contexte, de contraintes (éventuelles) et d'un but à atteindre. Pour atteindre ce but, l'élève doit mettre en place une suite d'opérations ou d'actions (qu'on appellera « procédure ») qui ne sont pas immédiatement disponibles pour lui ».

D'après cette définition, une activité que l'on propose aux élèves est un problème si l'activité est constituée de plusieurs données en lien avec différents contextes. Ce ne peut pas être un simple exercice d'application d'une notion car les élèves vont devoir mettre en place des procédures pour pouvoir résoudre un problème.

Une compétence est l'aptitude à mobiliser ses ressources (connaissances, capacités, attitudes) pour accomplir une tâche ou faire face à une situation complexe ou inédite. Les six compétences opérationnalisent l'activité mathématiques. Elles ont deux objectifs principaux : l'acquisition de connaissances et de méthodes et le développement de compétences transversales et de compétences spécifiques aux mathématiques.

Les problèmes vont faire travailler les six compétences mathématiques : chercher, modéliser, représenter, calculer, raisonner et communiquer.

## <span id="page-6-0"></span>**b) Exemple et contre-exemple**

Exemple : (tiré du Transmath 6ème 2016)

#### **Exercice 4 : Trouver le bon prix**

Un bijoutier propose à la vente 3 sortes de colliers. Le premier collier nommé « Marin » est constitué de perles bleues, le second nommé « Nature » est constitué de perles vertes. Et enfin le dernier nommé « Mixte » est composé de perles bleues et vertes. Aide le bijoutier à retrouver le prix du collier mixte.

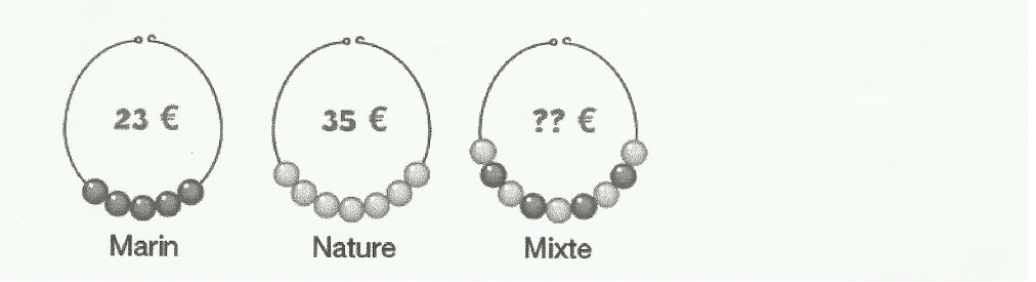

Nous avons affaire ici à un problème.

En effet :

● L'activité renvoie bien à un contexte.

● Le but à atteindre est de trouver le prix du collier mixte à l'aide du prix du collier marin et du prix du collier nature.

● Il existe différentes procédures pour arriver au résultat final.

Les élèves peuvent effectuer des retours à l'unité pour trouver le prix d'une perle marin et d'une perle nature. Pour ce faire, les élèves devront utiliser le prix de chaque collier ainsi que le nombre de perles dans chaque collier et ensuite calculer le prix du collier mixte.

Procédure d'un élève de 5ème :

*On commence par chercher le prix d'une perle marin et d'une perle nature.*

*23 / 5 = 4,6 Une perle marin coûte 4,6 €*

*35 / 7 = 5 Une perle nature coûte 5 €*

*Le collier mixte est composé de 4 perles marins et de 5 perles natures ainsi le prix du collier mixte est 4,6* x *4 + 5* x *5 = 43,4 €*

Ou bien, les élèves peuvent calculer des coefficients qui permettent de passer du nombre de perles des deux colliers au nombre de perles du collier mixte. Cette procédure n'a été utilisée par aucun élève lorsque j'ai fourni ce problème en devoir surveillé, cette procédure est en effet un peu compliquée à utiliser.

Exemple de rédaction :

*4 / 5 = 0,8 (ou 5 / 4 = 1,25) 23* x *0,8 = 18,4 (23 / 1,25 = 18,4)*

*Les perles marins dans le collier mixte vont coûter 18,4 €*

 $7/5 = 1,4$ *35 / 1,4 = 25*

*Les perles natures dans le collier mixte vont coûter 25 €*

#### *25 + 18,4 = 43,4 Le collier mixte coûte 43,5 €*

● L'activité fait travailler plusieurs compétences mathématiques :

 - Chercher : Les élèves vont devoir extraire les informations utiles, s'engager dans une démarche et décomposer le problème en sous-problèmes.

- Modéliser : Les élèves vont devoir reconnaître une situation de proportionnalité et résoudre le problème correspondant.

- Raisonner : Les élèves vont devoir utiliser un raisonnement logique et bien argumenter.

- Calculer : Les élèves vont devoir effectuer des multiplications, divisions et additions de nombres décimaux avec ou sans calculatrice.

- Communiquer : Les élèves vont devoir expliquer à l'écrit leur démarche et elle doit être la plus claire possible.

#### Contre-exemple :

#### **Calculer 5 + 4 x 7**

Cette activité n'est clairement plus un problème en Cycle 4 .

En effet :

- L'activité renvoie à un contexte mathématique mais les propriétés ne sont plus un problème en Cycle 4.
- Il n'y a aucun objectif à atteindre mis à part effectuer le calcul.
- Il n'y a qu'une seule procédure pour arriver au résultat final.

## <span id="page-8-0"></span>**2) Les objectifs des problèmes**

Les problèmes mathématiques ont plusieurs objectifs différents :

● Construire une nouvelle connaissance : on peut appeler ces problèmes « situation problème ». Ces problèmes permettent aux élèves de découvrir une nouvelle notion et de montrer les limites des connaissances pour en découvrir une nouvelle.

● Approfondir une connaissance : ce sont des problèmes qui permettent à l'élève soit d'utiliser des connaissances dans un contexte différent duquel il a l'habitude de les utiliser, on appelle cela un « problème de transfert », soit d'utiliser plusieurs connaissances dans une même activité, on appelle cela un « problème de synthèse ».

● Apprendre à chercher : on apprend à chercher lorsque l'on travaille sur des problèmes ouverts.

● Communiquer à l'aide des narrations de recherche. D'après les travaux de l'IREM de l'Université Diderot-Paris 7, une narration de recherche est une « activité qui consiste à proposer aux élèves de travailler sur un problème choisit hors de toute contrainte de programme, puis de rédiger un compte rendu de leur recherche qui décrive toutes les idées, toutes les pistes suivies, y compris celles qui n'ont pas abouti. » Ce type d'activité va donc principalement faire travailler la compétence communiquer.

#### <span id="page-9-2"></span>**3) Quelles sont les différentes étapes pour résoudre des problèmes ?**

Il existe plusieurs étapes pour résoudre un problème.

#### <span id="page-9-1"></span>**a) Représentation du problème**

Les élèves vont commencer par se créer une représentation du problème. Cela veut dire que chaque élève va prendre connaissance des informations qui lui sont communiquées dans l'énoncé, il va tenter de leur donner du sens et de les relier entre elles. Cette représentation d'un problème va principalement faire travailler les compétences représenter et modéliser, en effet les élèves vont pouvoir mettre en relation plusieurs cadres adaptés pour traiter un problème ou utiliser plusieurs représentations des nombres ou utiliser des croquis, des schémas ou des figures géométriques.

### <span id="page-9-0"></span>**b) Élaboration d'une procédure**

D'après Roland Charnay et Michel Mante, « Une procédure peut-être définie comme l'ensemble des opérations (éventuellement des actions) que l'élève élabore pour atteindre le but assigné par le problème. La stratégie est le processus que l'on met en place pour élaborer la procédure de résolution d'un problème ».

Il existe plusieurs stratégies :

● Stratégie de chaînage avant : il s'agit d'une stratégie dite « descendante » qui tente d'aller des données vers la question. Les élèves vont au fur et à mesure utiliser les différentes données de l'énoncé pour en déduire de nouvelles informations.

Cette stratégie ne permet que très rarement d'arriver au résultat final. En effet, il n'y a aucune prise en compte du but à atteindre et il peut y avoir énormément d'informations qui vont amener à une surcharge cognitive.

● Stratégie de chaînage arrière : il s'agit d'une stratégie dite « remontante » qui tente d'aller de la question vers les données.

Les élèves vont devoir partir de la question et remonter jusqu'à arriver à une ou plusieurs données présentes dans l'énoncé.

Tout comme la stratégie de chaînage avant, cette stratégie peut amener à une surcharge cognitive.

● Il existe d'autres stratégies pour résoudre un problème comme l'étude de tous les cas ou « l'essais/erreurs ».

Exemple de résolution en chaînage avant :

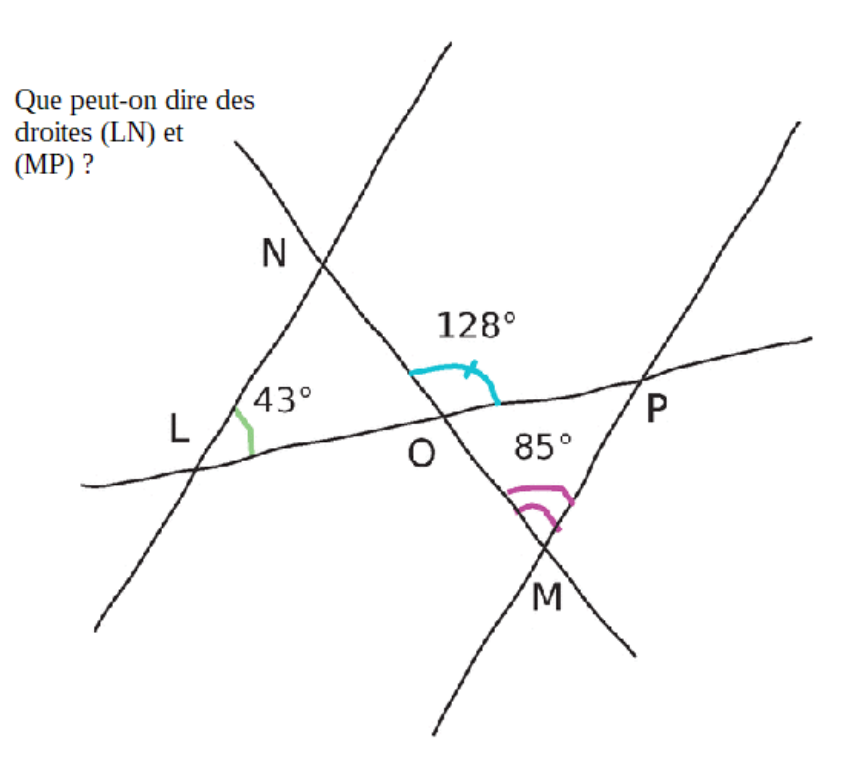

Dans cet exemple, une résolution par chaînage avant est possible.

On peut calculer à l'aide des angles supplémentaires et le fait que la somme de la mesure des angles dans un<br>triangle est 180° la mesure des angles :  $\widehat{NOL}$  et  $\widehat{POM}$  pour en déduire la mesure des angles triangle est 180° la mesure des angles :<br>  $\widehat{ONL}$  et  $\widehat{OPM}$  . En utilisant le li *NOL* et *POM* pour en déduire la mesure des angle *ONL* et *OPM* . En utilisant le lien entre angles alternes-internes et parallélisme, on peut arriver de deux manières différentes au fait que les droites (LN) et (MP) sont parallèles.

Exemple de résolution en chaînage arrière :

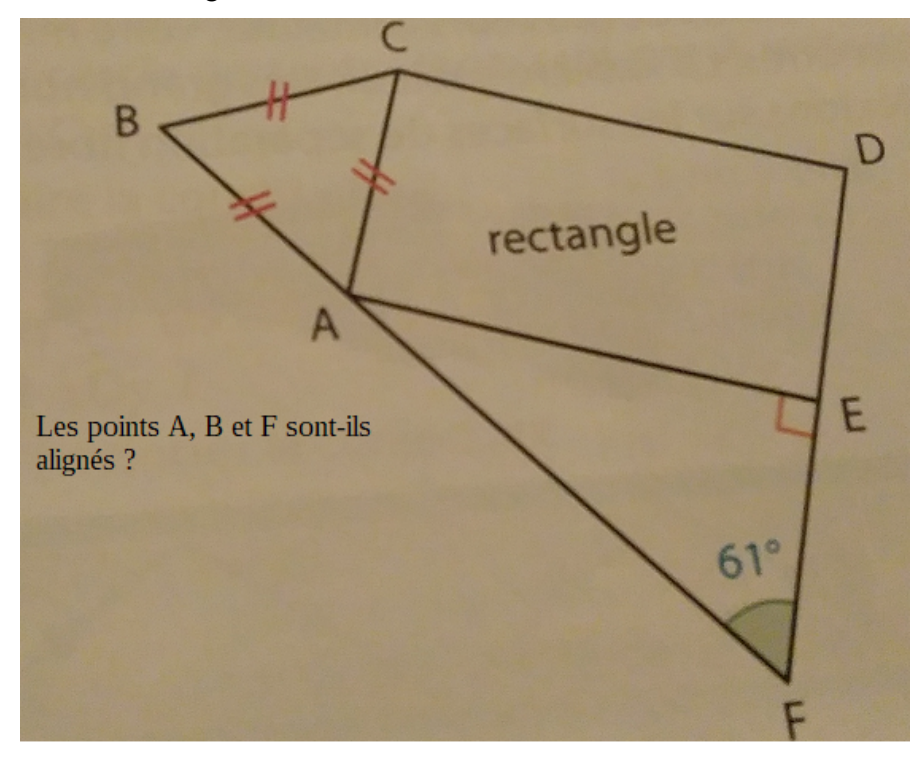

Dans cet exemple, une résolution par chaînage arrière est possible.<br>Pour que les points B, A et F soient alignés, il faudrait que  $\widehat{BAF}$ Pour que les points B,A et F soient alignés, il faudrait que *BAF* mesure 180°

Il faudrait connaître la nature du triangle BAC et du quadrilatère ACDE pour connaître la mesure des angles<br>
<sup>6</sup>BAC et <sup>6</sup>CAE

$$
\widehat{BAC} \quad \text{et} \quad \widehat{CAE} \quad .
$$

Il faudrait également connaître la mesure de l'angle ^ *EAF* . On arrive donc aux données qui sont présentes dans l'énoncé.

#### <span id="page-11-2"></span>**c) Exécution de la procédure**

L'exécution de la procédure consiste à appliquer la procédure aux données du problème.

#### <span id="page-11-1"></span>**d) Processus de preuve**

D'après Roland Charnay et Michel Mante, « La preuve est une explication qui permet de convaincre un locuteur de la validité d'une procédure et (ou) d'un résultat. Mais le processus de preuve n'est pas toujours un moment indépendant. ».

#### <span id="page-11-0"></span>**e) Communication de la réponse**

Les élèves vont devoir aussi donner la réponse au problème de départ. Les destinataires peuvent être d'autres élèves, des professeurs ou alors des correcteurs de l'épreuve d'un concours. Cette communication de la réponse est une forme de contrat avec le professeur ; en effet tous les professeurs n'ont pas les mêmes attentes concernant la communication de la réponse, certains souhaitent avoir une phrase réponse par calcul alors que d'autres, par exemple se satisfont de plusieurs calculs et d'une seule phrase réponse de conclusion. Les élèves devront connaître les attentes de leur professeur et feront une rédaction en adéquation avec ces attentes.

# <span id="page-12-3"></span>**Deuxième partie : Quels sont les différents contextes des problèmes et leurs différents formats ?**

Dans cette deuxième partie, nous allons tout d'abord voir les différents contextes d'un problème ainsi que les différents formats et ensuite, nous nous focaliserons sur le problème ouvert qui est le type de problèmes référence de ce mémoire.

## <span id="page-12-2"></span>**1) Les différents contextes des problèmes**

Il existe trois différents types de contextes. Les contextes dits de « vie courante », les problèmes relevant d'autres disciplines et enfin il y a des contextes purement mathématiques. Nous retrouvons également ces trois contextes dans les programmes officiels du Cycle 4 : « une place importante doit être accordée à la résolution de problèmes, qu'ils soient internes aux mathématiques, ou liés à des situations issues de la vie quotidienne ou d'autres disciplines. ».

#### <span id="page-12-1"></span>**a) Contextes dits de « vie courante »**

On appelle parfois ces problèmes « problèmes concrets ». Ces problèmes peuvent évoquer des activités familières aux élèves, que ce soit des activités en lien avec l'école ou encore en lien avec des sports ou toutes activités extrascolaires pratiquées par les élèves , ou bien des activités liées à la vie quotidienne des adultes, par exemple des activités que les élèves voient assez fréquemment effectuées par leurs parents.

#### <span id="page-12-0"></span>**b) Contextes relevant d'autres disciplines**

Ces problèmes peuvent être liés à d'autres disciplines, principalement à la physique, la biologie ou encore l'économie. Il est cependant rare que l'aspect interdisciplinaire soit présent dans ces problèmes, le plus fréquemment l'autre discipline ne fait figure que de contexte. Cependant, les élèves peuvent rencontrer de l'interdisciplinarité au collège grâce aux EPI (enseignements pratiques interdisciplinaires). D'après Eduscol : « Les EPI s'adressent à tous les élèves du collège. Mobilisant au moins deux disciplines, ils permettent de construire et d'approfondir des connaissances et des compétences inscrites dans les programmes d'enseignement. Ils s'appuient sur une démarche de projet et conduisent à une réalisation concrète, individuelle ou collective. ».

De plus, les mathématiques peuvent occuper une place centrale dans les EPI comme le montre cet extrait des programmes du Cycle 4 : « Les mathématiques occupent une place essentielle dans les enseignements pratiques interdisciplinaires. Elles fournissent des outils de calcul et de représentation (à l'aide de tableaux, de schémas, de graphiques), des méthodes (prenant appui sur différents types de raisonnement) qui permettent d'organiser, de hiérarchiser et d'interpréter des informations d'origines diverses. Elles sont

porteuses de concepts et proposent des outils de modélisation. ».

#### <span id="page-13-2"></span>**c) Contextes purement mathématiques**

Dans ces types de problèmes, les objets présents dans l'énoncé sont des objets mathématiques comme des nombres, des fonctions, des figures ou des équations par exemple. Ces problèmes sont sans relation avec une réalité extérieure.

#### <span id="page-13-1"></span>**2) Différents formats de problème**

Il existe différents formats de problèmes qui varient grâce au format de l'énoncé qui est le support oral ou texte qui présente un problème.

Dans les types de problèmes présentés ci-dessous, on peut retrouver des énoncés qui possèdent des données inutiles ou des données manquantes. Les élèves doivent donc faire le tri des différentes informations ou encore rechercher eux mêmes des informations dans des livres ou sur internet par exemple.

Dans la réalité, il y a rarement des données inutiles et les élèves ne doivent que très rarement trouver des informations ailleurs que dans l'énoncé.

## <span id="page-13-0"></span>**a) Énoncé au format écrit**

On peut trouver ces énoncés principalement dans les manuels scolaires ou sur des feuilles polycopiées.

On peut distinguer plusieurs types d'énoncé au format texte :

- les énoncés où il n'y a que du texte

- les énoncés dans lesquels on peut trouver des données sous forme organisées, dans des tableaux ou des diagrammes par exemple.

#### Exemple :

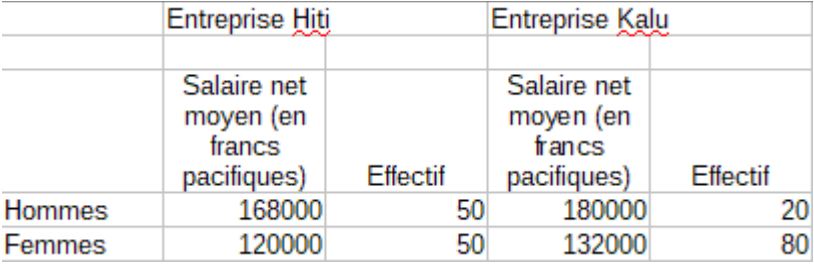

*Hiti et Kalu sont deux entreprises de cent salariés chacune, qui ont fait paraître les informations suivantes. Ayrton dit à sa sœur : « En moyenne, les salariés sont mieux payés chez Kalu » Que peut-on en penser ?*

Ici, le tableau est un document où les élèves vont pouvoir trouver des données pour pouvoir discuter de la question sachant qu'il n'y a pas une unique réponse.

- les énoncés qui associent du texte et des images, les images peuvent avoir plusieurs rôles. Elles peuvent être source d'informations ou peuvent illustrer un terme compliqué de l'énoncé que tous les élèves n'ont peutêtre pas rencontré.

#### Exemple :

Ici, l'image va permettre de montrer aux élèves ce qu'est un téléphérique.

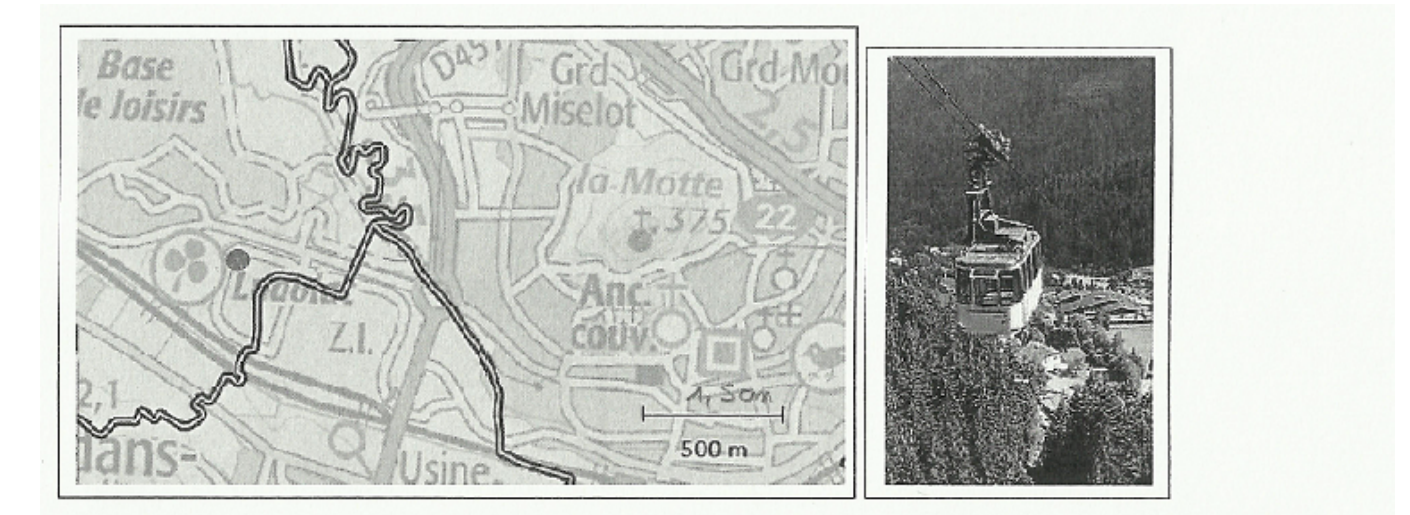

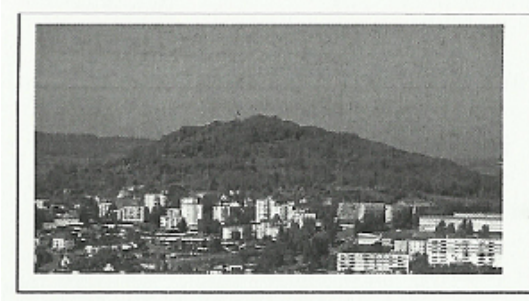

La Motte est une colline calcaire qui surplombe Vesoul et la vallée du Durgeon. Au sommet, on trouve une vue sur la plaine de Vesoul, les Vosges et le Jura. La colline culmine à 375 m d'altitude, soit 150 m de plus que les alentours.

Si l'on installait un téléphérique reliant le Ludolac à la Motte, quelle serait approximativement la longueur du câble de ce téléphérique ?

## <span id="page-14-0"></span>**b) Énoncé au format vidéo**

Ces énoncés sont des énoncés projetés à l'aide d'une vidéo. Les élèves devront prendre les informations à partir de la vidéo. L'énoncé n'est parfois qu'un dialogue entre plusieurs personnages, mais il peut aussi parfois faire apparaître des images, des schémas ou des tableaux qui vont aider les élèves à se représenter le problème.

# <span id="page-15-0"></span>**3) Les différents types de problème**

On a vu en I)2) les objectifs des problèmes. Ceux qui nous intéressent sont, ici, les problèmes ouverts.

D'après Roland Charnay et Michel Mante,

« Un problème ouvert est un problème qui possède les caractéristiques suivantes :

- l'énoncé est court ;

- l'énoncé n'induit ni la méthode, ni la solution (pas de questions intermédiaires, ni de questions du type « montrer que »). En aucun cas cette solution ne doit se réduire à l'utilisation ou l'application immédiate des derniers résultats présentés en cours ;

- le problème se trouve dans un domaine conceptuel avec lequel les élèves ont assez de familiarité. Ainsi, peuvent-ils prendre facilement « possession » de la situation et s'engager dans des essais, des conjectures, des projets de résolution, des contre-exemples. »

# <span id="page-16-2"></span>**Troisième partie : Comment expérimenter en classe pour discuter de la problématique : « Comment le format d'un énoncé influe-t-il sur l'entrée dans un problème ? Le cas des énoncés vidéos ».**

Comme vu dans l'introduction, j'ai en charge cette année deux classes de 5ème. Cela va me permettre de pouvoir faire deux expériences différentes sur deux énoncés différents tout en variant le format de ces derniers, chaque classe n'aura pas le même format d'énoncé.

Dans la suite, nous allons voir en quoi consiste ces deux expériences et comment je compte les utiliser pour discuter de la problématique.

#### <span id="page-16-1"></span>**1) Première expérience**

Avec cette première expérience, je compte proposer le même énoncé pour chacune de mes classes mais changer son format selon la classe. Ma première cinquième aura l'énoncé au format texte tandis que mon autre cinquième aura l'énoncé au format vidéo.

Je vais ensuite détailler ce que devront faire les élèves de chaque classe lors de cette première expérience, et enfin je compte fournir mes critères de comparaison pour pouvoir discuter de la problématique.

#### <span id="page-16-0"></span>**a) Format vidéo**

Les élèves de ma première cinquième auront donc ici un énoncé au format vidéo. Les élèves vont regarder trois fois la vidéo et devront remplir le tableau suivant.

Nom, Prénom : Énoncé au format vidéo **Ce que je retiens du premier visionnage : Deuxième visionnage : Que me demande t-on de faire ? : Quelles sont les informations utiles ? :** 

**Troisième visionnage :** 

**Que me demande t-on de faire ? :** 

**Quelles sont les informations utiles ? :** 

#### **Ce qu'il m'a manqué après les différents visionnages :**

Voici les différentes étapes de la prise d'informations et du remplissage du tableau ci-dessus :

● Explications des différentes consignes où je compte expliquer l'utilité du tableau et la façon dont il faut le remplir.

● Les élèves regardent la vidéo une première fois sans aucune prise de notes.

● Les élèves doivent ensuite remplir la ligne **Ce que je retiens du premier visionnage** du tableau.

J'attends ici que les élèves mettent ce qu'ils ont retenu de ce premier visionnage : quels sont les personnages, que font-ils, quelles sont les informations qui apparaissent (tableau, recette, schéma, …).

Les élèves peuvent également prendre en note les moments importants de la vidéo pour pouvoir se préparer à prendre des notes lors du deuxième visionnage.

● Les élèves regardent la vidéo une deuxième fois et cette fois ci avec prise de notes.

Les élèves doivent remplir la ligne **Deuxième visionnage : Que me demande t-on de faire ?** du tableau durant le visionnage.

J'attends ici que les élèvent trouvent le problème posé. Il se peut très bien qu'il ne soit pas sous la forme d'une question et ça sera aux élèves de trouver ce qu'il faut résoudre.

Les élèves doivent également remplir la ligne **Deuxième visionnage : Quelles sont les informations utiles ?** du tableau.

J'attends, ici, que les élèves prennent en note les différentes informations qui leur permettront de résoudre par la suite le problème. Il est possible que certaines informations soient inutiles, il est donc probable que tous les élèves n'aient pas la même prise de notes, on peut avoir d'un côté les élèves qui ont compris quelles étaient les informations inutiles et on peut avoir de l'autre les élèves qui prennent toutes les informations.

● Les élèves regardent la vidéo, une dernière fois, avec prise de note.

Les élèves doivent remplir la ligne **Troisième visionnage : Que me demande t-on de faire ?** du tableau durant le visionnage.

Les élèves doivent également remplir la ligne **Troisième visionnage : Quelles sont les informations utiles ?** du tableau.

Les attentes sont les mêmes que pour le second visionnage.

● Les élèves se mettent ensuite en activité et peuvent revoir la vidéo durant la séance s'il leur manque des informations.

● A la fin de l'activité, les élèves devront remplir la dernière ligne du tableau : **Ce qu'il m'a manqué après les différents visionnages.** J'attends, ici, que les élèves notent les informations qu'ils n'avaient pas inscrites dans le tableau lors des trois premiers visionnages et dont ils ont eu besoin pour se lancer dans le problème voire pour le résoudre dans son intégralité.

## <span id="page-18-0"></span>**b) Format texte**

Les élèves de mon autre cinquième auront donc, ici, un énoncé au format texte. Les élèves vont lire trois fois le texte et devront remplir le tableau suivant.

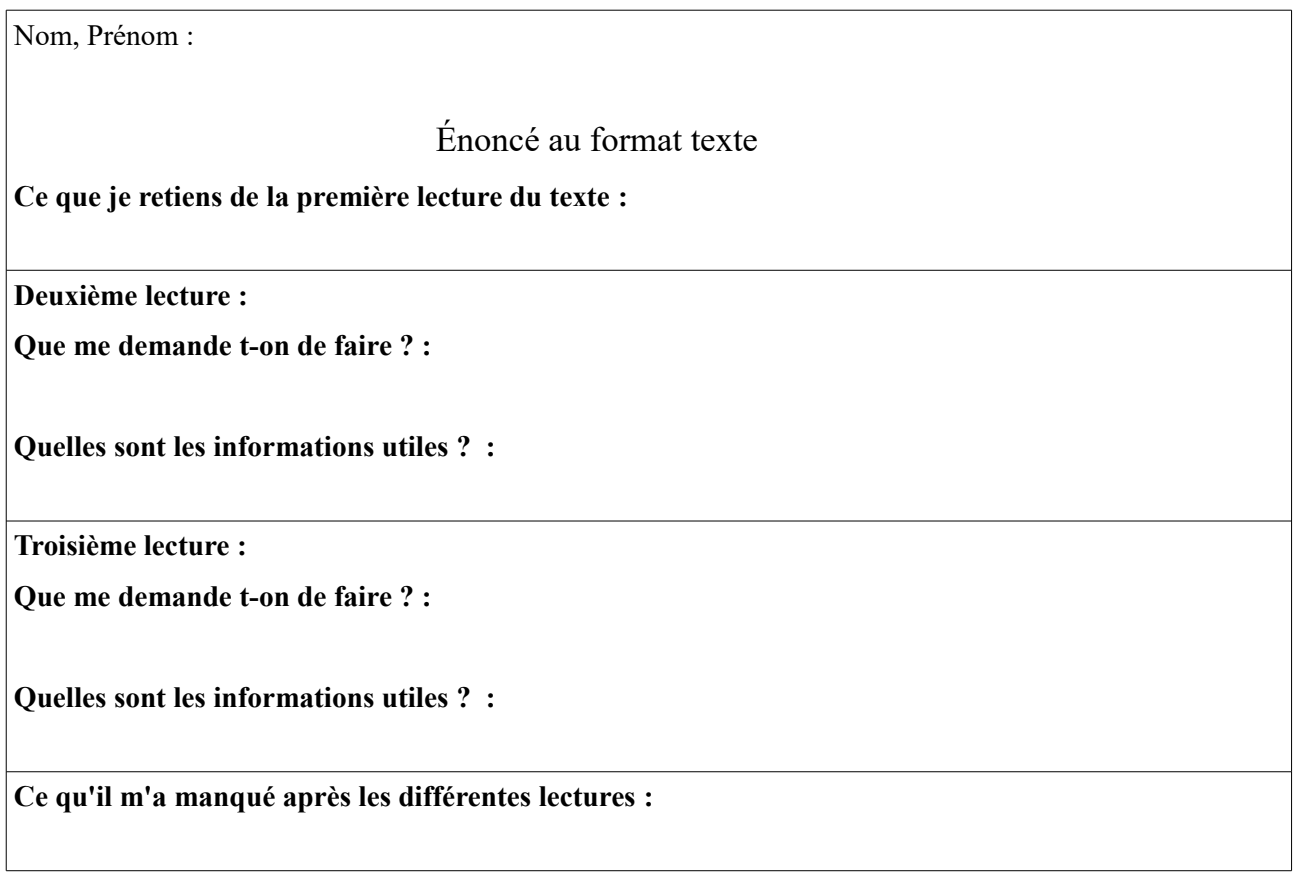

Voici les différentes étapes de la prise d'informations et du remplissage du tableau ci-dessus :

● Explications des différentes consignes où je compte expliquer l'utilité du tableau et la façon dont il faut le remplir.

● Première lecture du texte sans prise de notes.

● Les élèves doivent ensuite remplir la ligne **Ce que je retiens de la première lecture du texte** du tableau.

J'attends ici que les élèves mettent ce qu'ils ont retenu de cette première lecture : quels sont les personnages, que font-ils, quelles sont les informations qui apparaissent dans le texte (tableau, recette, schéma, …). Ils peuvent également surligner les passages importants du texte.

● Les élèves vont devoir lire deux fois le texte et remplir après chaque lecture le tableau.

**Que me demande t-on de faire ? :** J'attends, ici, que les élèves trouvent le problème posé. Il se peut très bien qu'il ne soit pas sous la forme d'une question et ça sera aux élèves de trouver ce qu'il faut résoudre.

**Quelles sont les informations utiles ? :** J'attends ici que les élèves prennent en note les différentes informations qui leur permettront de résoudre par la suite le problème. Il se peut que certaines informations soient inutiles, il est donc probable que tous les élèves n'aient pas la même prise de notes, on peut avoir d'un côté ceux qui ont compris quelles étaient les informations inutiles et on peut avoir de l'autre ceux qui prennent toutes les informations.

● Les élèves se mettent ensuite en activité.

● A la fin de l'activité, les élèves devront remplir la dernière ligne du tableau : **Ce qu'il m'a manqué après les différentes lectures :** J'attends ici que les élèves notent les informations qu'ils n'avaient pas inscrites dans le tableau lors des trois lectures du texte et dont ils ont eu besoin pour se lancer dans le problème voire pour le résoudre dans son intégralité.

#### <span id="page-19-0"></span>**c) Comment comparer**

Pour comparer, je compte calculer des effectifs et des pourcentages à partir des données des différents tableaux.

Pour cette première expérience, je vais pour chaque élève regarder le nombre de lectures ou visionnages nécessaires au lancement dans le problème et regarder s'il leur a manqué des informations. Cela me permettra de construire un tableau de cette forme :

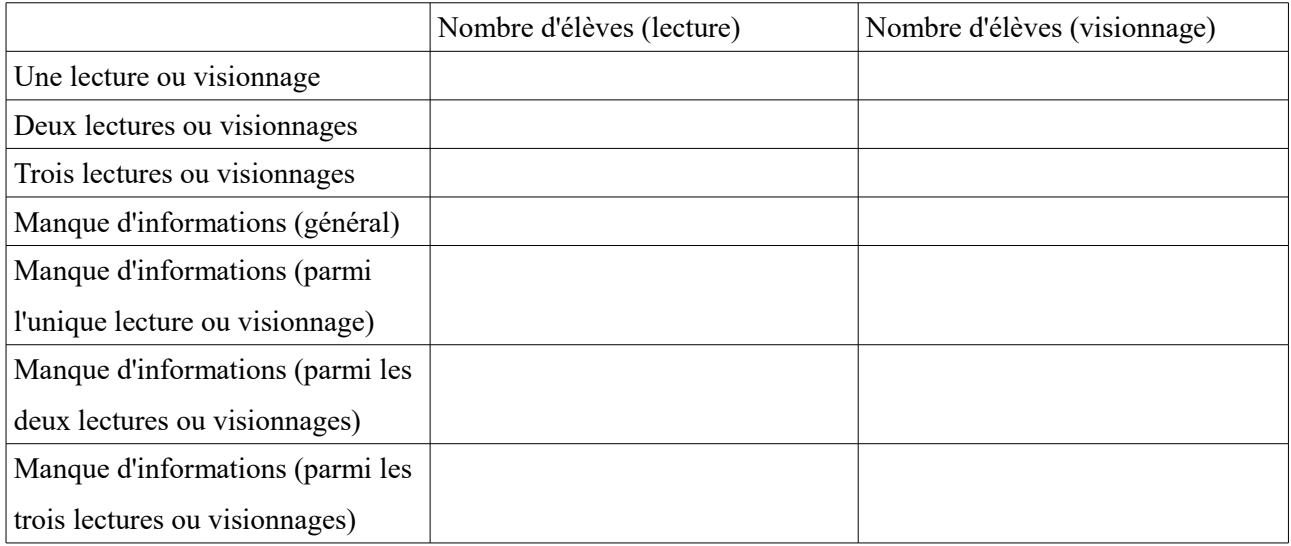

Un second tableau identique comportera non pas les effectifs mais les pourcentages car il n'y a pas le même nombres d'élèves par expérience.

Ces deux tableaux me permettront de faire différentes comparaisons et d'essayer de trouver des hypothèses à

ces comparaisons.

## <span id="page-20-1"></span>**2) Seconde expérience**

Cette seconde expérience consiste à alterner, lors d'une même activité, les différents formats (texte et vidéo). Ma première cinquième commencera par l'énoncé au format texte et ma seconde cinquième fera l'inverse et commencera par l'énoncé au format vidéo.

Par la suite, nous allons voir en quoi consiste ces deux expériences et comment je compte les utiliser pour discuter de la problématique.

#### <span id="page-20-0"></span>**a) En commençant par l'énoncé au format texte**

Les élèves de ma première cinquième auront donc, ici, un énoncé qui commencera par le format texte. Les élèves devront remplir le tableau suivant durant l'alternance entre les deux formats d'énoncé.

```
Nom, Prénom : 
                                           Énoncé alterné (1)
Première lecture du texte : 
Que me demande t-on de faire ? : 
Quelles sont les informations utiles ? :
Premier visionnage de la vidéo :
Que me demande t-on de faire ? : 
Quelles sont les informations utiles ? : 
Deuxième lecture du texte : 
Que me demande t-on de faire ? : 
Quelles sont les informations utiles ? : 
Deuxième visionnage de la vidéo :
Que me demande t-on de faire ? : 
Quelles sont les informations utiles ? : 
Dernière lecture du texte : 
Que me demande t-on de faire ? : 
Quelles sont les informations utiles ? :
```
**Ce qu'il m'a manqué après les différentes lectures et les différents visionnages :** 

Voici les différentes étapes de la prise d'informations et du remplissage du tableau ci-dessus :

- Explications des consignes
- Les élèves auront un certain temps pour lire l'énoncé et remplir les parties concernant l'énoncé au format texte. A la fin du temps imparti, je ramasserai les énoncés au format texte.
- Le remplissage du tableau fonctionne comme les deux tableaux précédents, et ne sera donc pas détaillé ici.
- Mise en activité

#### <span id="page-21-0"></span>**b) En commençant par l'énoncé au format vidéo**

Les élèves de mon autre cinquième auront donc, ici, un énoncé qui commencera par la vidéo. Les élèves devront remplir le tableau suivant durant l'alternance entre les deux formats.

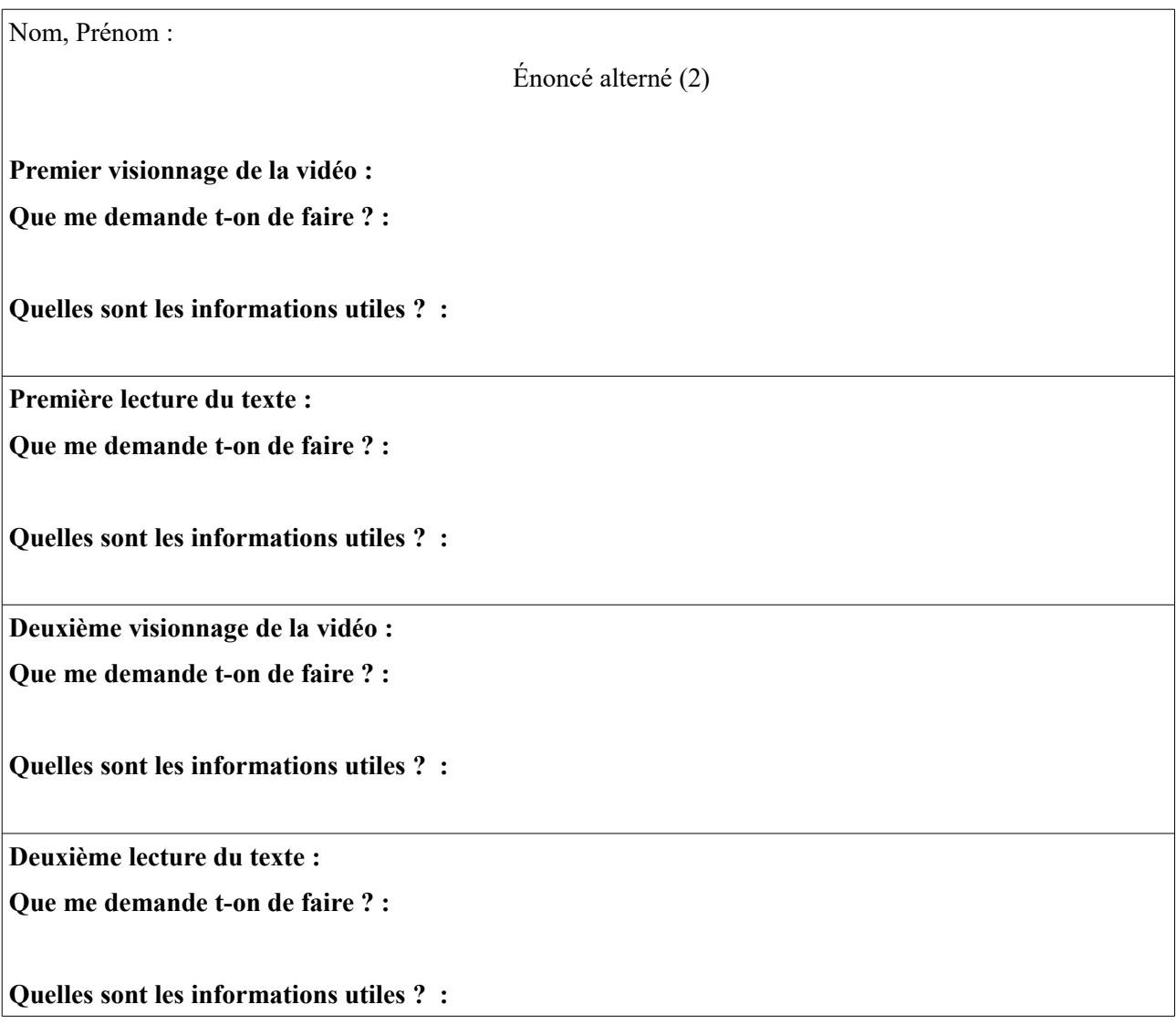

**Dernier visionnage de la vidéo :**

**Que me demande t-on de faire ? :** 

**Quelles sont les informations utiles ? :** 

**Ce qu'il m'a manqué après les différentes lectures et les différents visionnages :** 

Le principe de remplissage du tableau est le même que précédemment. Certaines étapes sont seulement inversées.

# <span id="page-22-0"></span>**c) Comment comparer**

Pour comparer, je compte également utiliser des effectifs et des pourcentages. J'utiliserai également deux tableaux pour synthétiser les informations. De plus, je pourrai comparer l'impact du format du premier énoncé sur la prise d'informations.

# <span id="page-23-2"></span>**Quatrième partie : Analyse a priori des deux exercices ouverts proposés aux élèves et analyse des différents énoncés**

#### <span id="page-23-1"></span>**1) Analyse a priori des deux exercices ouverts**

#### <span id="page-23-0"></span>**a) Problème ouvert 1**

Énoncé au format vidéo : https://www.youtube.com/watch?v=Lt6gixNqg0Q&feature=youtu.be

Énoncé au format texte : Un homme possède deux champs rectangulaires. Il mesure la longueur et la largeur de son premier champ à l'aide de ses pas, l'homme fait des pas de 85 cm. Son premier champ de longueur 96 pas et de largeur 68 pas lui a permis d'avoir 4 bottes de foin identiques.

Son deuxième champ comporte 11 bottes de foin identiques à celles du premier champ.

#### **Quelle est la superficie du second champ ?**

#### **Objectifs de l'activité :**

- Connaissances :

Réinvestissement de connaissances antérieures : aire d'un rectangle et proportionnalité.

- Compétences :
- Chercher :
- Extraire les informations utiles
- S'engager dans le problème
- Décomposer le problème en sous-problèmes
- Modéliser
- Reconnaître une situation de proportionnalité et résoudre le problème correspondant
- Raisonner
- Utiliser la formule de l'aire d'un rectangle
- Présence de deux grandeurs
- Calculer
- Calculer correctement avec des nombres décimaux
- Utiliser sa calculatrice
- Communiquer
- Expliquer à l'écrit sa démarche
- Conclure

- Utiliser les unités

- Pré-requis :
- Calculer l'aire d'un rectangle
- Proportionnalité entre deux grandeurs
- Utiliser la multiplication (pour passer des pas aux cm)

#### **Analyse a priori :**

- Supports d'apprentissages choisis :
- 5B : https://www.youtube.com/watch?v=Lt6gixNqg0Q&feature=youtu.be
- 5D : Énoncé au format texte
- Démarches potentielles des élèves

#### 1) Calcul de l'aire du premier champ

- Calculer l'aire du premier champ (soit en pas, soit en cm)
- 5 780 x 8 160 = 47 164 800 cm<sup>2</sup> ou 68 x 96 = 6 528 pas<sup>2</sup>

#### 2) Utilisation de la proportionnalité pour calculer l'aire du second champ à l'aide des bottes de foin.

Dans le premier champ, il y a 4 bottes de foin et dans le deuxième champ, il y en a 11.

#### Méthode correcte :

● Retour à l'unité puis multiplication

47 164 800 /  $4 = 11$  791 200 cm<sup>2</sup> 11 791 200 x 11 = 129 703 200 cm<sup>2</sup> 6 528 / 4 = 1 632 pas<sup>2</sup> ou  $1\,632 \times 11 = 17\,952 \text{ pas}^2$ 

● Calcul d'un coefficient pour passer de 4 à 11  $11 / 4 = 2,75$ 47 164 800 x 2,75 = 129 703 200 cm<sup>2</sup> 6 528 x 2,75 = 17 952 pas<sup>2</sup>

Méthode incorrecte :

● Méthode additive

#### $11 - 4 = 7$

On rajoute 7 à l'aire du premier champ

#### 3) Conversions

 $68 \times 85 = 5780 \text{ cm}$  $96 \times 85 = 8160 \text{ cm}$ ou 17 952 x 85 x 85 = 129 703 200 cm<sup>2</sup>

- Obstacles et remédiations

● Ne pas comprendre l'intérêt des bottes de foin

Pour y remédier, on peut expliquer aux élèves le lien entre l'aire de chaque champ et les bottes de foin à l'aide d'une image d'une moissonneuse-batteuse par exemple

● Utiliser une méthode additive

Pour y remédier, on peut reparler des activités faites en début d'année et qui aboutissaient à des incohérences

● Ne pas arriver à mettre en place la proportionnalité

Pour y remédier, on peut tenter de guider l'élève vers le retour à l'unité

- Place du numérique : Énoncé au format vidéo pour une des deux classe

#### <span id="page-25-0"></span>**b) Problème ouvert 2**

Énoncé au format vidéo : https://www.youtube.com/watch?v=sjnaWOaZur8

Énoncé au format texte :

« - Tu viens avec moi au cinéma cet après-midi ?

- Non j'ai une évaluation en espagnol et je dois réviser, ma moyenne en espagnol est de 14 et je voudrais

qu'elle passe à 15. Tu penses que je devrais avoir combien à la prochaine évaluation ? »

- Tu as eu combien de notes ?

- 6

- Ton professeur met des coefficients ?
- Non

- A mon avis avec un 16 tu arrives à 15 de moyenne ! »

#### **Qu'en pensez-vous ?**

#### **Objectifs de l'activité :**

- Connaissances :
- Utilisation de la moyenne
- Compétences :
- Chercher :
- Extraire les informations utiles
- S'engager dans le problème
- Représenter :
- Passer d'une moyenne de 14 à 6 notes réelles
- Calculer :
- Calculer correctement avec des nombres décimaux
- Communiquer :
- Expliquer à l'écrit sa démarche
- Conclure
- Pré-requis :
- Calculer une moyenne
- Calculer une moyenne pondérée

#### **Analyse a priori :**

- Supports d'apprentissages choisis :

Énoncé vidéo : https://www.youtube.com/watch?v=sjnaWOaZur8 Énoncé texte : (voir ci-dessus)

- Démarches potentielles des élèves

1) Partir du principe que 15 x  $7 = 105$  et qu'il faut que la somme des 7 notes fasse 105.

Comme on a déjà une moyenne de 14 avec 6 notes, 6 x 14 = 84. Il faut une note de 21/20 pour arriver à atteindre 105.

Il est impossible que la fille obtienne 15 de moyenne et encore moins avec un 16/20

2) Calculer la moyenne obtenue en ayant un 16 à l'interrogation. On peut supposer que pour avoir 14 de moyenne avec six notes, elle a obtenu six fois 14.

- Moyenne

Faire (14 + 14 + 14 + 14 + 14 + 14 + 16) / 7  $\approx$  14,28

- Moyenne pondérée

Faire (6 x 14 + 16) / 7  $\approx$  14,28

Les élèves vont remarquer que l'on ne trouve pas 15 mais environ 14,28

- Obstacles et remédiations

● Ne pas arriver à utiliser le fait qu'elle a eu 6 notes avec une moyenne de 14.

On peut demander aux élèves 6 notes qui permettent d'avoir une moyenne de 14 (le plus simple étant bien sur six 14)

- Place du numérique

Énoncé au format vidéo

## <span id="page-27-1"></span>**2) Analyse des énoncés**

## <span id="page-27-0"></span>**a) Énoncé 1 au format vidéo**

Dans l'énoncé au format vidéo, les élèves peuvent découvrir chaque action du personnage. Les élèves commencent par voir le premier champ et les bottes de foin qui sont numérotées une par une.

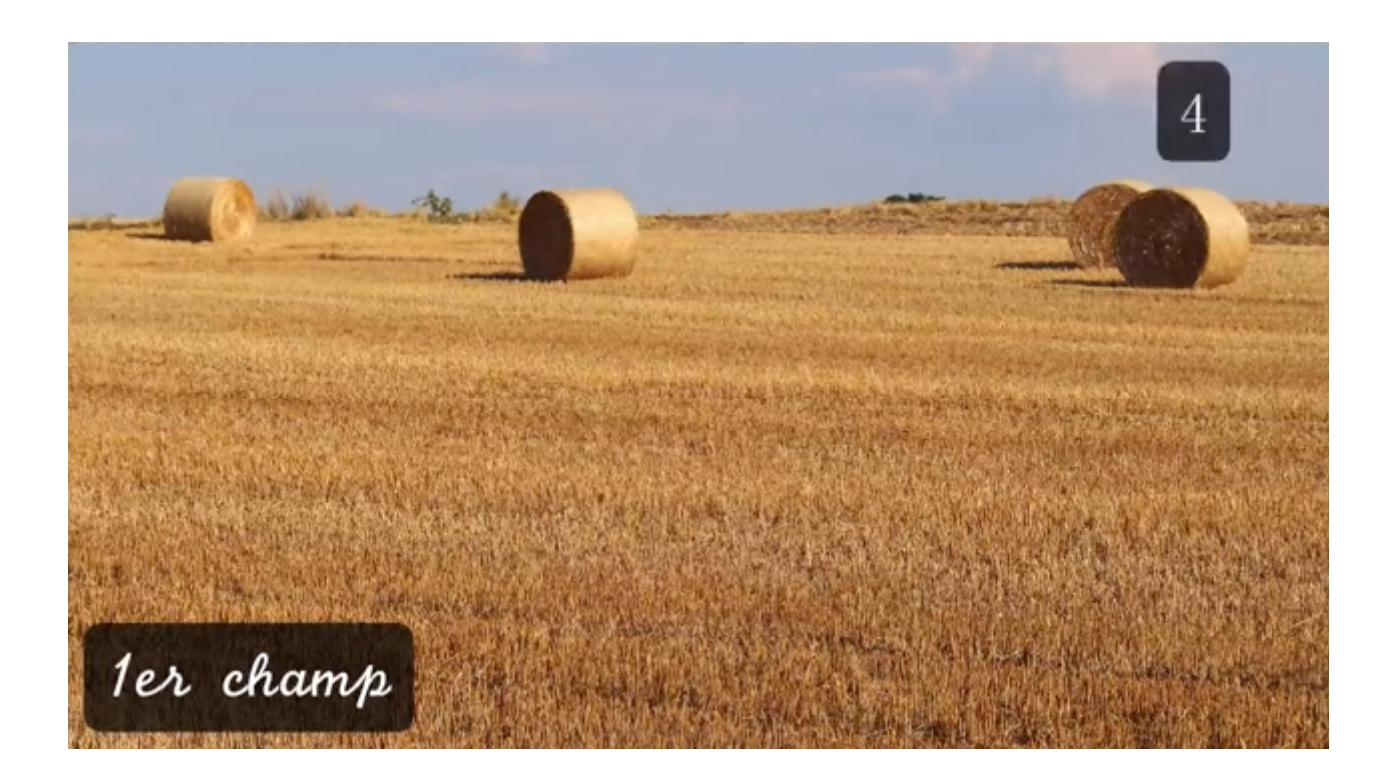

Ainsi les élèves peuvent saisir dès le premier visionnage l'importance du nombre de bottes de foin. Ensuite les élèves vont voir le personnage calculer les dimensions de son premier champ rectangulaire.

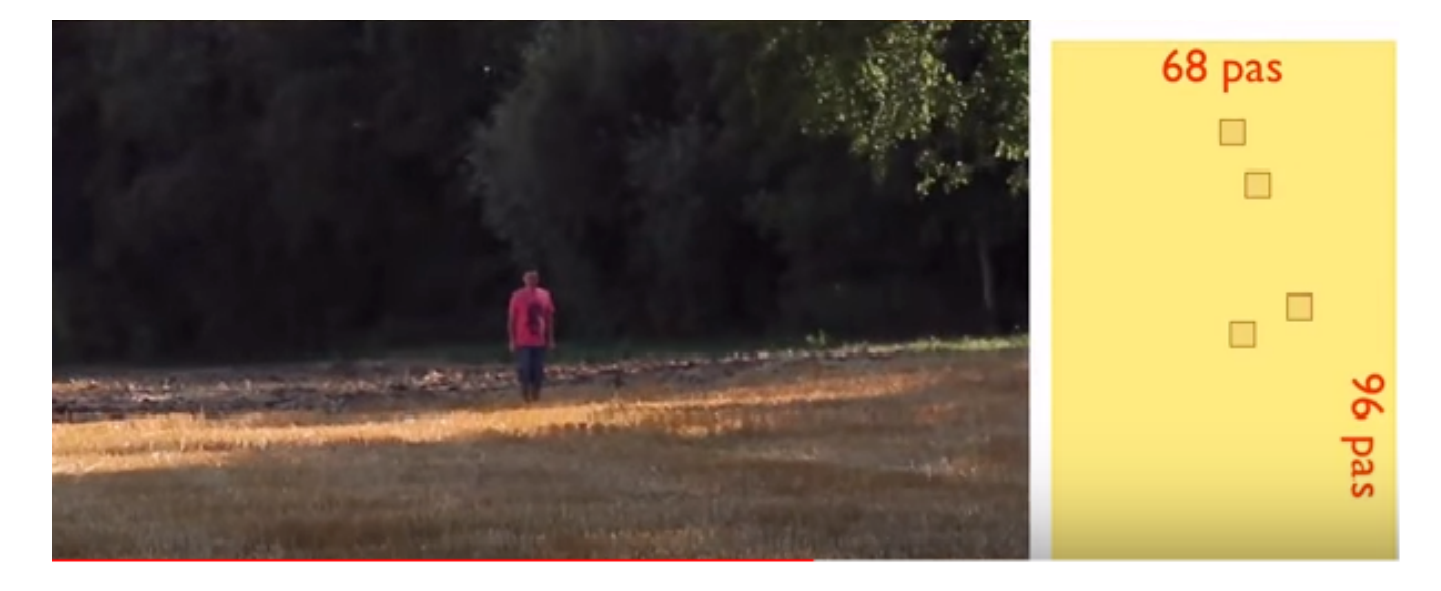

Les dimensions vont apparaître à l'écran, tout comme les quatre bottes de foin qui vont apparaître sur le schéma. Les élèves vont pouvoir comprendre à l'aide de ce schéma à quoi correspondent 68 pas et 96 pas. Ensuite les élèves vont découvrir la correspondance entre les deux unités de longueur utilisées dans ce problème : les pas de l'homme et les centimètres, tout ceci à l'aide d'un mètre. Mais il est tout de même assez difficile de comprendre à quoi correspondent ces 85 cm lorsque l'on regarde l'action du personnage. On peut donc s'attendre à des difficultés de compréhension de la part des élèves.

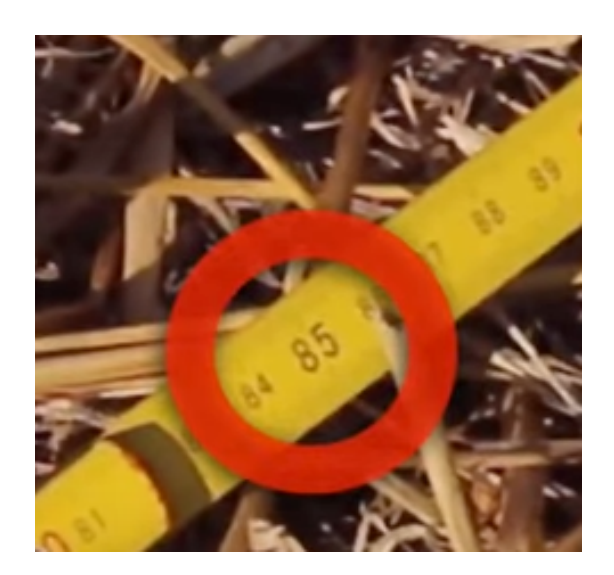

Ensuite, le deuxième champ va apparaître et l'image va se figer. On pourra y voir onze bottes de foin, mais celles-ci ne sont pas numérotées. Les élèves vont devoir par eux même les compter pour pouvoir les utiliser dans la résolution du problème.

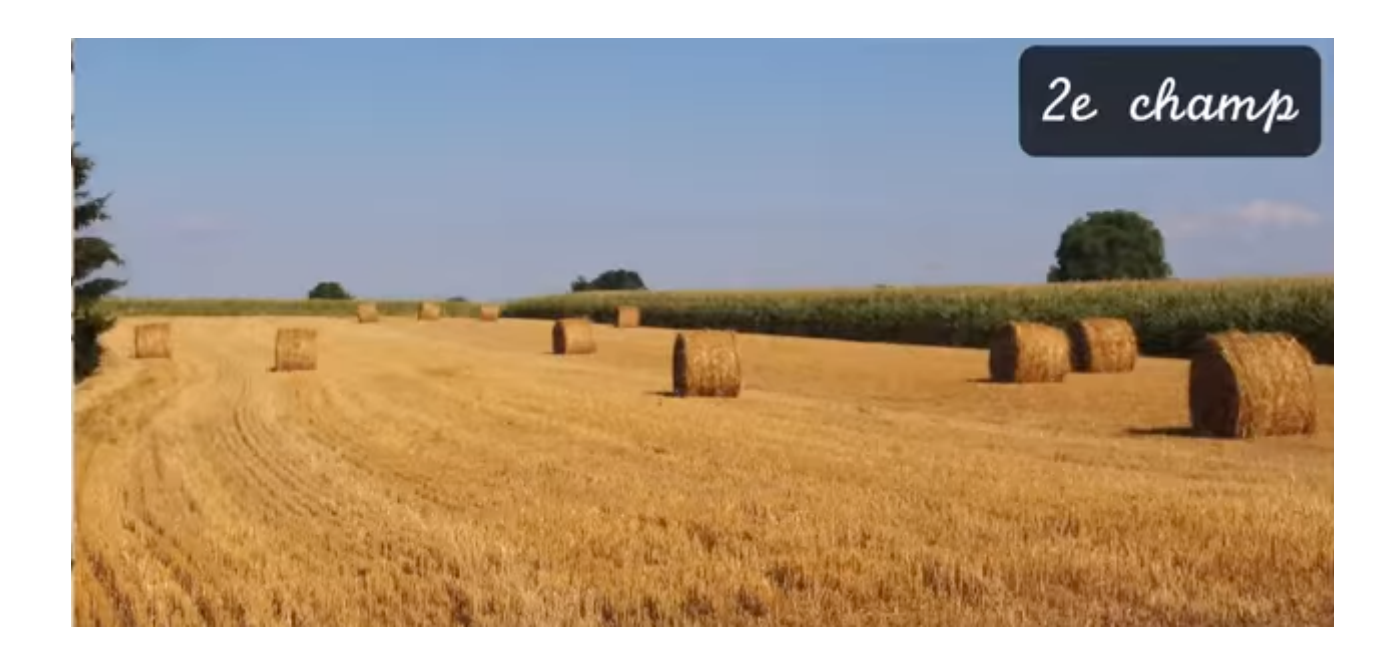

Enfin la question va apparaître à l'écran.

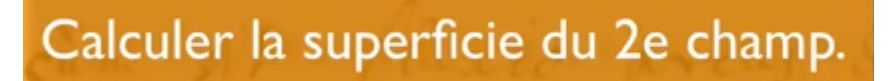

Il est également à noter qu'avec ce format d'énoncé, il est peut-être difficile pour les élèves de comprendre que les bottes de foin ont été obtenues en fauchant le champ à l'aide d'une moissonneuse batteuse. Pour remédier à ce problème, on pourra après la prise de notes montrer une image aux élèves et ainsi expliquer le lien entre les champs et les bottes de foin.

## <span id="page-29-0"></span>**b) Énoncé 1 au format texte**

Dans l'énoncé au format texte, il n'y a aucune image et donc aucun schéma qui peut permettre aux élèves de mieux comprendre certaines informations. Les élèves devront produire ces schémas lors de la prise de notes ou lors de la résolution du problème s'ils en ont besoin. Certaines informations sont plus claires avec l'énoncé au format texte, la modélisation est plus importante. Par exemple, il est écrit : « Il mesure la longueur et la largeur de son premier champ à l'aide de ses pas, l'homme fait des pas de 85 cm. », ainsi les élèves savent directement à quoi correspondent les 85 cm alors que ça pouvait ne pas être très clair dans l'énoncé au format vidéo. De plus il est spécifié que : « Son deuxième champ comporte 11 bottes de foin identiques à celles du premier champ. », ici, les élèves ne peuvent pas passer à côté de cette information, le nombre de bottes de foin dans le deuxième champ est fourni par l'énoncé, ce qui n'était pas le cas dans l'énoncé au format vidéo. Mais encore une fois, il sera peut-être compliqué pour les élèves de comprendre le lien entre les champs et les bottes de foin. On pourra donner une explication similaire au format vidéo.

# <span id="page-30-1"></span>**c) Énoncé 2 au format vidéo**

Dans l'énoncé au format vidéo, contrairement au premier problème, il n'y a aucune image qui permet aux élèves de se représenter le problème. En effet il s'agit ici d'un dialogue entre deux amies. Ainsi les informations sont données à l'oral et n'apparaissent pas à l'écran comme ça pouvait être le cas dans le problème ouvert 1.

# <span id="page-30-0"></span>**d) Énoncé 2 au format texte**

Il s'agit de la retranscription du dialogue entre les deux amies.

# <span id="page-31-1"></span>**Cinquième partie : Analyse des prises de notes**

Pour commencer, nous allons analyser la prise de notes sur le problème ouvert 1 puis nous étudierons quelques productions intéressantes. Ensuite, nous ferons de même avec le problème ouvert 2. Nous terminerons par une comparaison. Les expériences ont toutes été effectuées en demi-groupe et le travail a été individuel de la prise de notes jusqu'à la résolution des différents problèmes.

### <span id="page-31-0"></span>**1) Problème ouvert 1**

Parmi les lectures et les visionnages de ce premier problème, la première lecture ou le premier visionnage se fait sans prise de notes. Dans le tableau suivant, nous allons avoir le nombre de visionnages ou de lectures qui ont été nécessaires aux élèves pour se lancer dans le problème. Nous regarderons également les élèves qui ont commencé le problème sans avoir toutes les informations utiles.

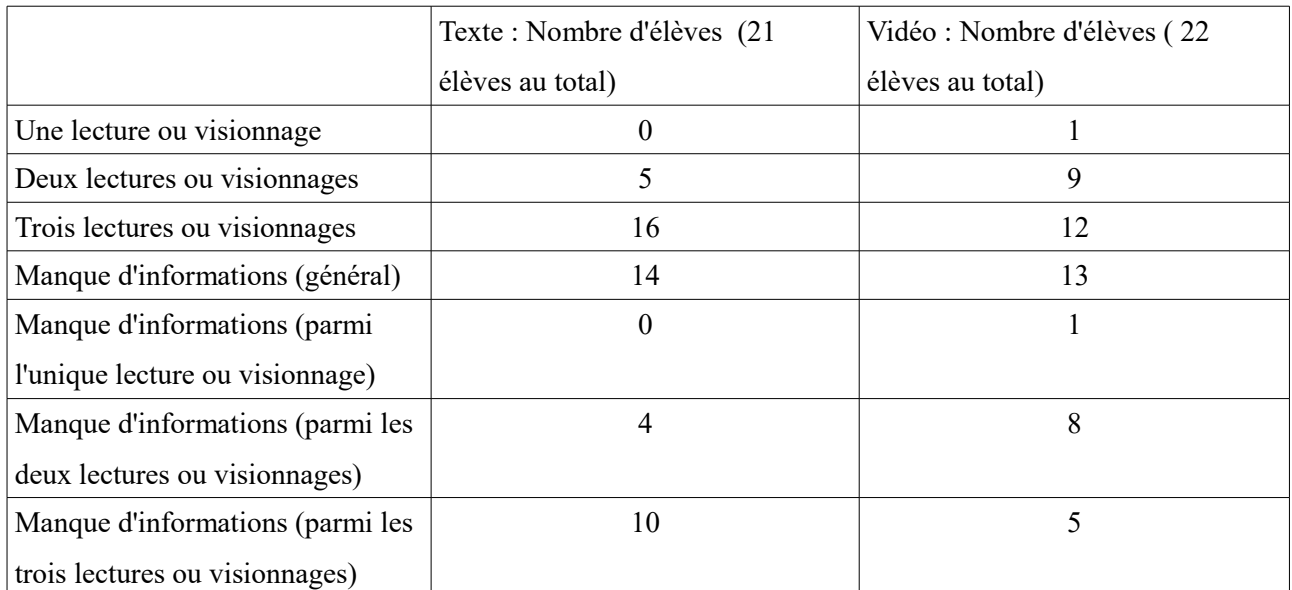

Le tableau suivant est rempli de la même façon que le tableau précédent. Les effectifs sont remplacés par des pourcentages car les effectifs des deux classes ne sont pas les mêmes.

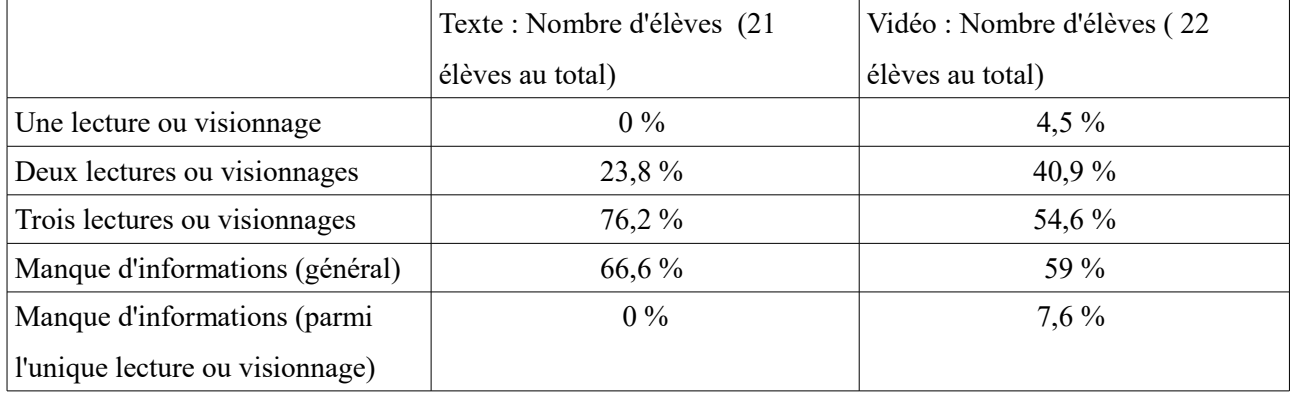

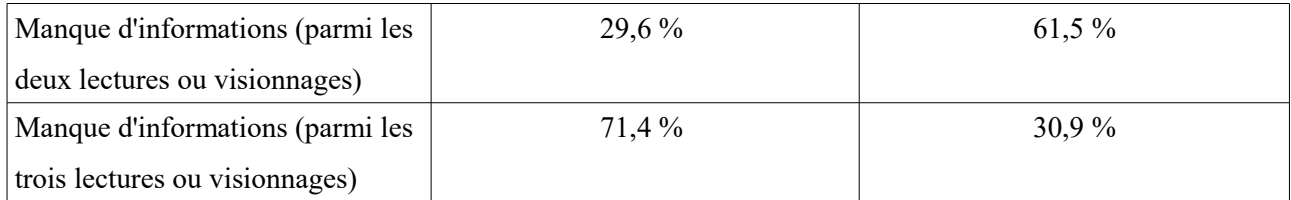

Nous allons commencer par analyser la prise de notes avec l'énoncé au format texte. Il a en général fallu trois lectures aux élèves pour prendre le maximum d'informations. Cela peut s'expliquer par le fait qu'il y avait beaucoup d'informations à prendre dans le texte, notamment des nombres. Mais presque deux élèves sur trois n'avaient pas toutes les informations après les trois lectures du texte. Cela peut s'expliquer par le fait qu'avec un énoncé au format texte, la représentation du problème est plus difficile et certaines informations peuvent paraître au premier abord inutiles contrairement à l'énoncé au format vidéo ou des schémas apparaissent pour aider les élèves à se représenter le problème. Il a en général manqué : le nombre de bottes de foin et les dimensions du premier champ.

Nous allons, maintenant, analyser la prise de notes avec l'énoncé au format vidéo. Beaucoup plus d'élèves n'ont eu besoin que de deux visionnages, ce qui fait un temps de prise d'informations en moins par rapport à l'analyse de l'énoncé au format texte. Mais il a assez peu de différence sur le manque général d'informations. Comme annoncé dans l'analyse de l'énoncé vidéo, la valeur 85 a été une difficulté de compréhension, les élèves qui l'ont prise en note n'ont bien souvent pas réussi à trouver son rôle dans la résolution du problème.

Nous allons, poursuivre avec un comparatif. En général, l'énoncé au format vidéo a permis aux élèves de rentrer plus vite dans le problème mais il y a dans les deux formats un manque général d'informations presque similaire. Presque deux tiers des élèves qui sont rentrés dans le problème après deux visionnages n'avaient pas toutes les informations pour résoudre le problème. Ce manque d'informations avec les deux énoncés peut être également dû à l'énoncé lui même qui comporte énormément d'informations. Nous aurons l'occasion d'en reparler avec la deuxième expérience où l'énoncé comporte bien moins d'informations.

Il faut également noter que le contexte n'était pas familier aux élèves, ce qui a peut-être joué dans la prise d'informations. Lors de la première lecture du texte, les élèves ont quasiment tous écrit que l'énoncé parlait de deux champs rectangulaires alors que les élèves qui avaient le format vidéo ont commencé à prendre des informations importantes lors du premier visionnage, ils avaient peut-être peur de ne pas avoir assez de temps pour prendre toutes les informations. On peut aussi supposer que la difficulté du contexte a disparu avec le format texte.

Pour terminer, nous allons analyser deux productions intéressantes qui se trouvent en annexe 1 et en annexe 3.

On remarque, en annexe 1, un élève qui a bien eu besoin des trois visionnages pour prendre toutes les informations. Lors du visionnage sans prise de notes, il n'a bien pris que le contexte général puis durant les deux autres visionnages a pris toutes les informations nécessaires et a eu besoin des deux visionnages.

On retrouve également une prise de notes similaire sur l'annexe 2 mais avec l'énoncé au format texte.

On trouve, en annexe 3, un élève qui s'est lancé rapidement dans le problème mais qui n'avait pas toutes les informations pour résoudre le problème. Il s'est rendu compte, après avoir calculé l'aire du premier champ, qu'il lui manquait une information pour pouvoir changer d'unité.

On retrouve également un problème d'informations dans les annexes 4 et 5 avec dans l'annexe 4 une interrogation sur la taille d'une botte de foin qui n'était pas utile pour résoudre le problème et pour l'annexe 5 l'énoncé au format texte et une entrée plus longue dans le problème.

Première conclusion : Il est difficile de juger sur cette première expérience. La difficulté ayant presque été la même avec les deux formats. On peut juste supposer que l'énoncé au format vidéo permet de rentrer plus vite dans le problème même si les élèves n'ont pas toutes les informations. On peut aussi supposer que le problème lui même (quantité d'informations, contexte) a une influence sur la prise d'informations.

#### <span id="page-33-0"></span>**2) Problème ouvert 2**

Les deux tableaux suivants suivent le même principe que les deux tableaux précédents.

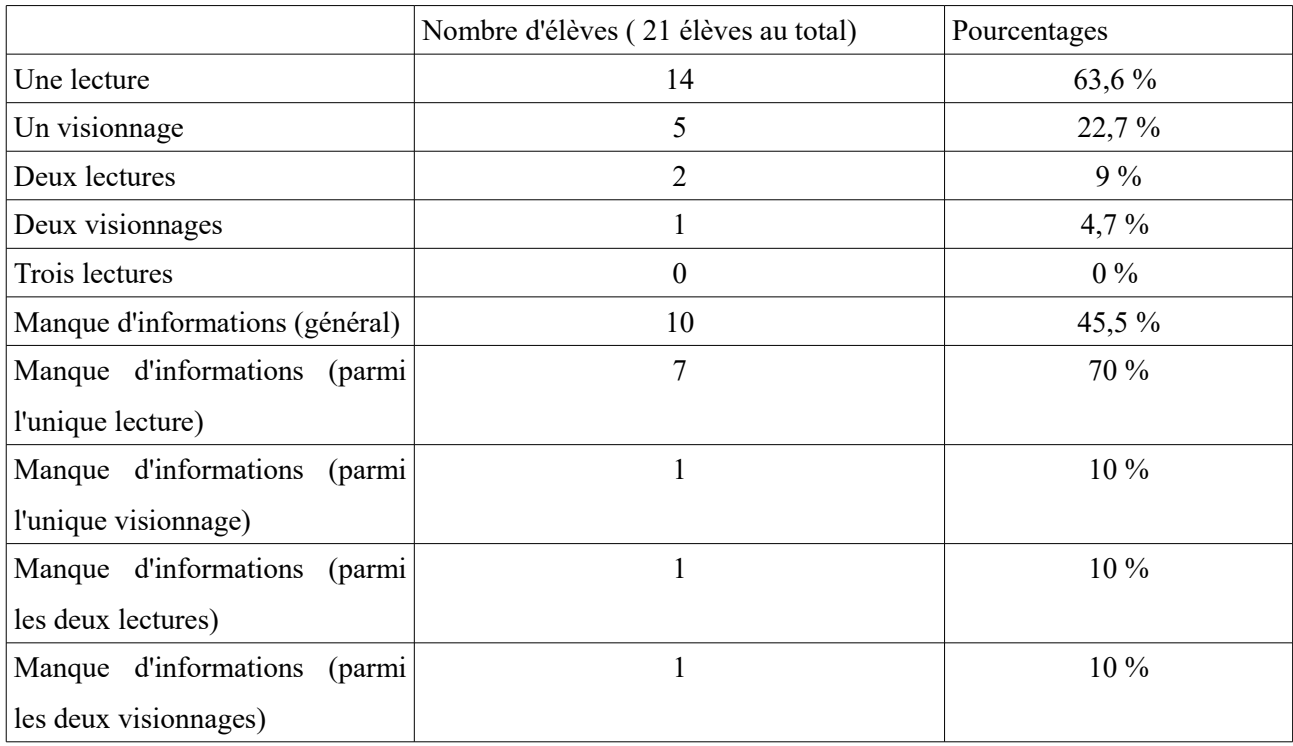

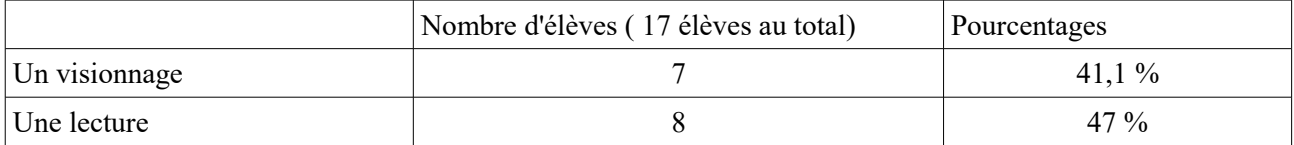

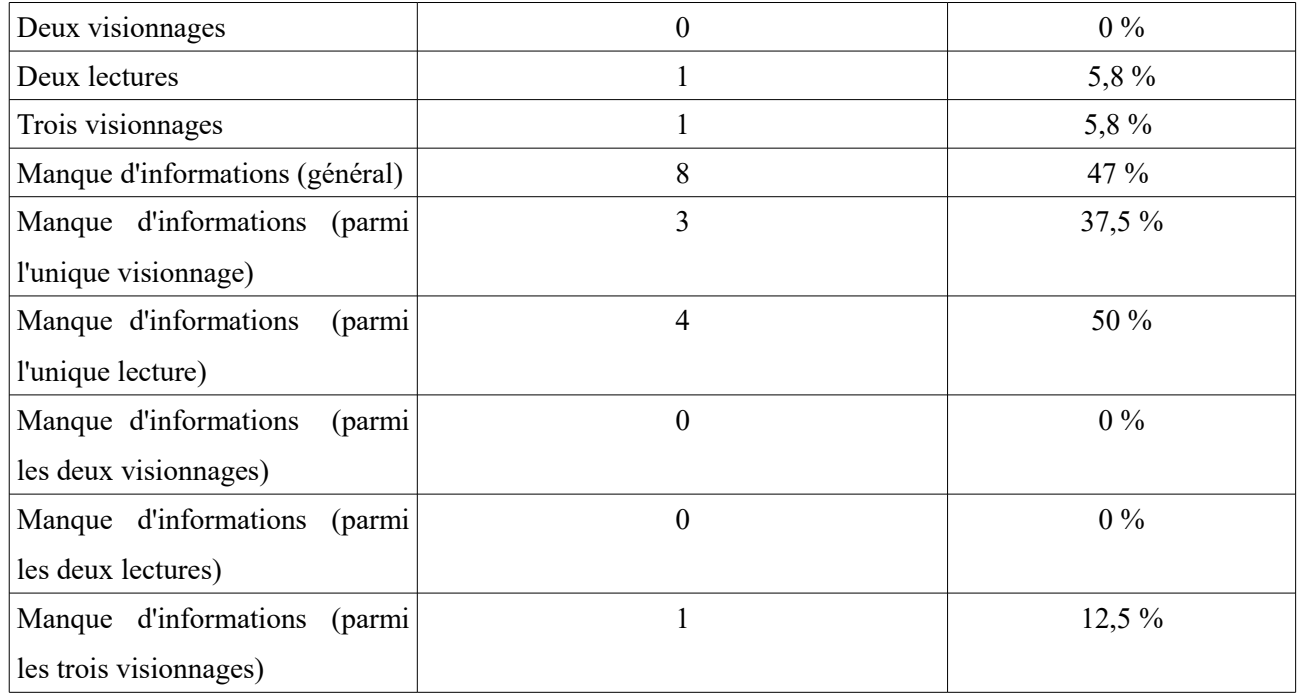

Nous allons commencer par analyser la prise de notes avec le tableau commençant par l'énoncé au format texte. Les élèves ont en général eu besoin d'une seule lecture pour se lancer dans le problème. Contrairement au premier problème ouvert, il y avait nettement moins d'informations à prendre dans l'énoncé et le contexte était plus familier pour les élèves, cela peut donc expliquer ce lancement plus rapide dans la résolution du problème. Mais presque un élève sur deux n'avait pas toutes les informations pour pouvoir résoudre le problème, il a en général manqué le nombre de notes qui pouvait peut-être paraître à première vue inutile aux élèves car il n'y avait pas les 6 notes.

Nous allons, maintenant, analyser la prise de notes avec le tableau commençant par le visionnage de la vidéo. Il y a presque autant d'élèves qui ont eu besoin d'un visionnage que d'élèves qui ont eu besoin d'un visionnage puis d'une lecture avant de se lancer dans le problème. Mais presque un élève sur deux n'avait pas toutes les informations pour pouvoir résoudre le problème, il a en général une nouvelle fois manqué le nombre de notes.

Nous allons, poursuivre avec un comparatif. Il faut tout d'abord commencer par dire de nouveau que ce problème possède un contexte plus familier pour les élèves, en effet celui-ci se concentre sur une moyenne de notes. L'énoncé au format texte a clairement permis à plus d'élèves de rentrer dans le problème, mais un élève sur deux n'avait pas toutes les informations pour rentrer dans le problème. La prise d'informations générale a été difficile dans les deux formats et se concentre principalement sur une information (le nombre de notes).

Pour terminer, nous allons analyser trois productions intéressantes qui se trouve en annexe 6, en annexe 7 et en annexe 8.

On remarque en annexe 6 un élève qui a pris toutes les informations en une seule lecture.

On trouve en annexe 7 un élève qui s'est lancé dans le problème sans avoir le nombre de notes, ce qui était une difficulté attendue.

On observe enfin en annexe 8 une méthode intéressante avec un élève qui est l'un des seuls à avoir formulé la question de cette manière : « Quelle note doit-elle avoir pour avoir 15 de moyenne ». Cet élève n'a donc dans sa vision du problème pas besoin d'utiliser dans ses calculs la valeur 16 puisqu'il va calculer la note dont la fille a besoin pour avoir 15 de moyenne. Il s'agit d'une méthode qui fonctionne mais qui n'était peut-être pas la plus attendue pour résoudre ce problème. De plus cet élève n'a pas pris en note le nombre de notes qui permettent à la fille d'obtenir 14 de moyenne mais utilise cette information dans sa recherche, il a donc retenu cette information mais sans l'écrire sur sa feuille.

Deuxième conclusion : Avec cette deuxième expérience on peut donc supposer qu'avec un énoncé possédant assez peu d'informations à prendre et où le contexte est familier, les élèves rentrent plus vite dans le problème avec un énoncé au format texte. Le manque d'informations par contre semble ne pas être lié au format mais plutôt à la difficulté de l'énoncé ou de compréhension de l'énoncé. Mais il est possible qu'une information soit plus facilement compréhensible selon le format de l'énoncé, comme le montre la valeur 85 du premier énoncé qui a bien été comprise avec l'énoncé au format texte car plus explicite que ce qui était proposé et imagé dans l'énoncé au format vidéo.

## <span id="page-36-0"></span>**Conclusion**

Je tenais tout d'abord à dire que j'ai pris beaucoup de plaisir à effectuer ce mémoire, j'ai trouvé ces recherches très intéressantes et enrichissantes. Mes élèves ont apprécié travailler sur les différentes expériences et ont bien joué le jeu.

La conclusion qui va suivre sera très nuancée car mes expériences n'ont été faites que sur deux classes d'élèves qui proviennent d'un même établissement et il est donc difficile d'élargir avec seulement une quarantaine d'élèves à toute une population d'élèves.

Ainsi grâce à ces deux expériences nous pouvons émettre quelques hypothèses. La quantité d'informations à prendre semble donc jouer un rôle important. De plus, lors de la première expérience les élèves sont rentrés dans le problème plus rapidement avec un format vidéo et lors de la deuxième expérience les élèves sont rentrés plus rapidement dans le problème avec un énoncé au format texte. Le contexte du premier problème étant moins familier, la vidéo a peut-être été davantage utile pour se représenter la situation.

Pour aller plus loin, on pourrait élargir l'expérience à un plus grand nombre d'élèves pour obtenir un échantillon plus large. Il faudrait également diversifier la complexité des problèmes, les deux problèmes sur lesquels nous avons travaillé n'avaient pas la même quantité d'informations à prendre. Il faudrait donc différents problèmes avec une quantité d'informations différentes mais un contexte proche pour pouvoir vraiment voir si la quantité d'informations à prendre à un impact sur l'entrée dans un problème, mais aussi différents problèmes avec un nombre d'informations proche mais des contextes bien séparés. On pourrait également ajouter une expérience où les élèves peuvent écouter individuellement l'énoncé au format vidéo avec un ordinateur ou une tablette par exemple. Cela permettrait aux élèves de pouvoir agir sur leur prise de notes. On pourrait aussi proposer aux élèves d'écrire eux mêmes un énoncé au format texte à partir d'un format vidéo, cela permettrait de voir plus en détail comment ont été comprises certaines informations.

## <span id="page-37-0"></span>**Bibliographie**

- « Culturemaths ». Consulté le 28 octobre 2017. http://culturemath.ens.fr/materiaux/narration/nr.htm.
- « Eduscol ». Consulté le 20 octobre 2017. http://eduscol.education.fr/.
- Roland Charnay, et Michel Mante. *Devenir Professeur des écoles CRPE Admissibilité 2017*
- *Mathématiques*. Vol. 2. HATIER CONCOURS. Hatier, s. d
- Gilbert Arsac, Gilles Germain et Michel Mante . *Les pratiques du problème ouvert*. [Canopé CRDP de](https://www.decitre.fr/editeur/Canope+CRDP+de+Lyon)  [Lyon](https://www.decitre.fr/editeur/Canope+CRDP+de+Lyon)
- « Maths et tiques ». Consulté le 13 décembre 2017. http://www.maths-et-tiques.fr/
- « Youtube ». Consulté le 13 décembre 2017. https://www.youtube.com/watch?v=sjnaWOaZur8

意 Nom, Prénom: Énoncé au format vidéo Ce que je retiens du premier visionnage : Sa se passe dans un champs il y a un un monsieur qui marche Deuxième visionnage : Quelles sont les informations utiles ? : les pas 68 pas , 96 pas Que me demande t-on de faire ? : On nous demande de calculer la superficie du 2° change Troisième visionnage : Quelles sont les informations utiles ? : Quelles sont les informations utiles ?:<br>9 y a 4 bettes de fains dans le 1e champ<br>91 y a 11 bettes de fais dans la 2e champ Que me demande t-on de faire ? : Trouver l'aire du 2e champ Ce qu'il m'a manqué après les différents visionnages :

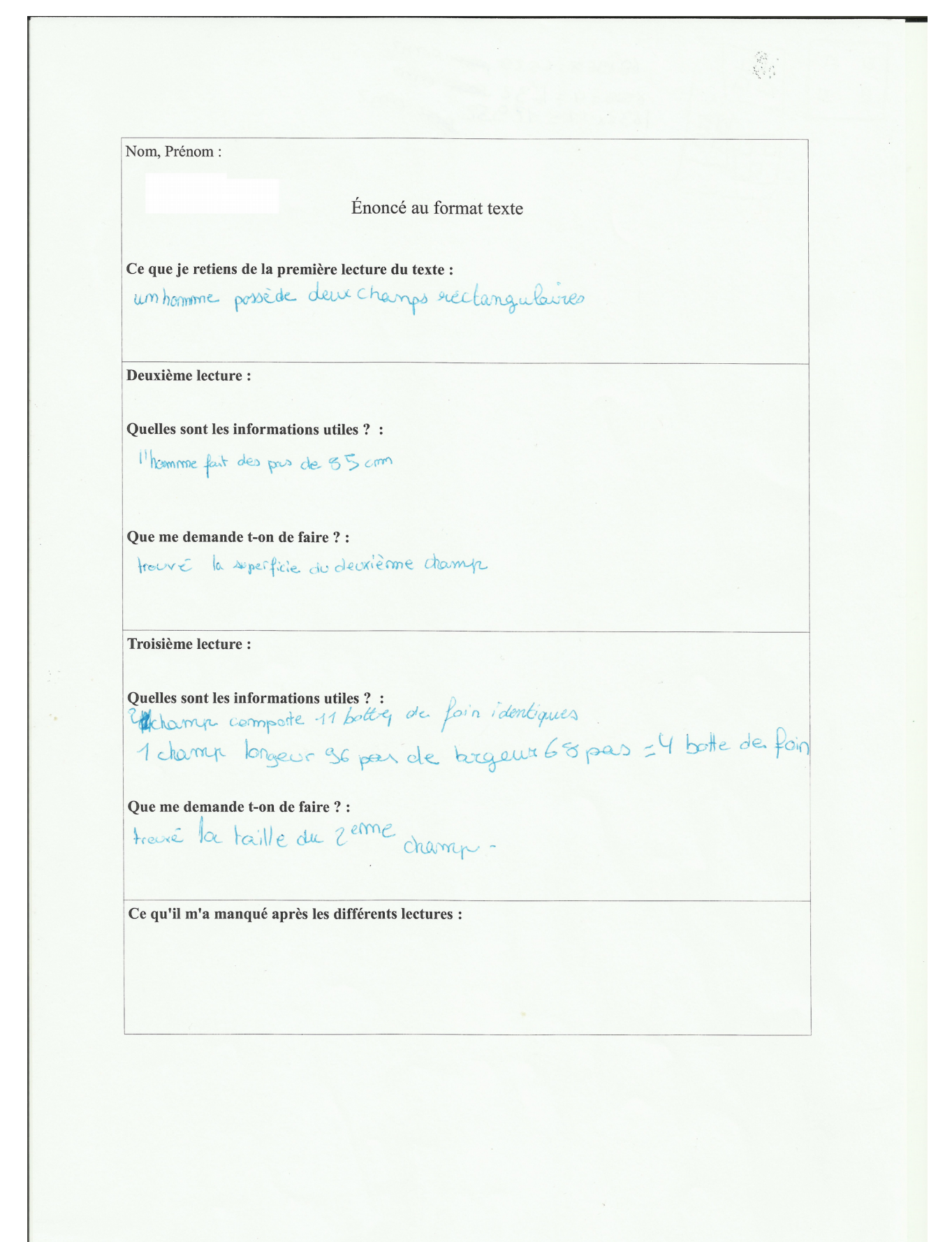

意 Nom, Prénom: Énoncé au format vidéo Ce que je retiens du premier visionnage : 4 bottes de foir  $68 \text{ pos}$  chomp 1 Deuxième visionnage :  $1 pos =$  $champs$   $2 = M$  bottes de foin Quelles sont les informations utiles ? : Que me demande t-on de faire?: Colculer la superficie de champse Troisième visionnage :  $\epsilon_{\rm a}$ Quelles sont les informations utiles ? : Que me demande t-on de faire ? : Ce qu'il m'a manqué après les différents visionnages : La taille d'un pas SS cm

意 Nom, Prénom: Énoncé au format vidéo Ce que je retiens du premier visionnage : champs, cramps<br>4 meures de fain Deuxième visionnage : Quelles sont les informations utiles ? : 1er 20mp: 68 pas / 96 pas Que me demande t-on de faire ? : Calculer la surface du 2e champs Troisième visionnage : Quelles sont les informations utiles ? : 1. da 68 par / 96 pas 1 pas = 85 cm 2º Ramps 11 bottede foins Que me demande t-on de faire ? : Calculer Le surface du 2e champ Ce qu'il m'a manqué après les différents visionnages : la bulle d'une botte de fois : pas besain

意 Nom, Prénom: Énoncé au format texte ce que je retiens de la première lecture du texte : Un fomme possèele deux Deuxième lecture : auelles sont les informations utiles ?: Il mosure la longueur et la longeur<br>de 100 premier champs, en pas, 96 pars de longueur et 68 pars de identiques<br>au medemande t-on de faire?: Il faut aider l'homme à trouver la superficie du deuxième champs Troisième lecture : avelles sont les informations utiles ?: Avec le premier Champs il Que me demande t-on de faire ? : ce qu'il m'a manqué après les différents lectures :. Son deuxième champs venues champs, Il fait des pas de 85cm

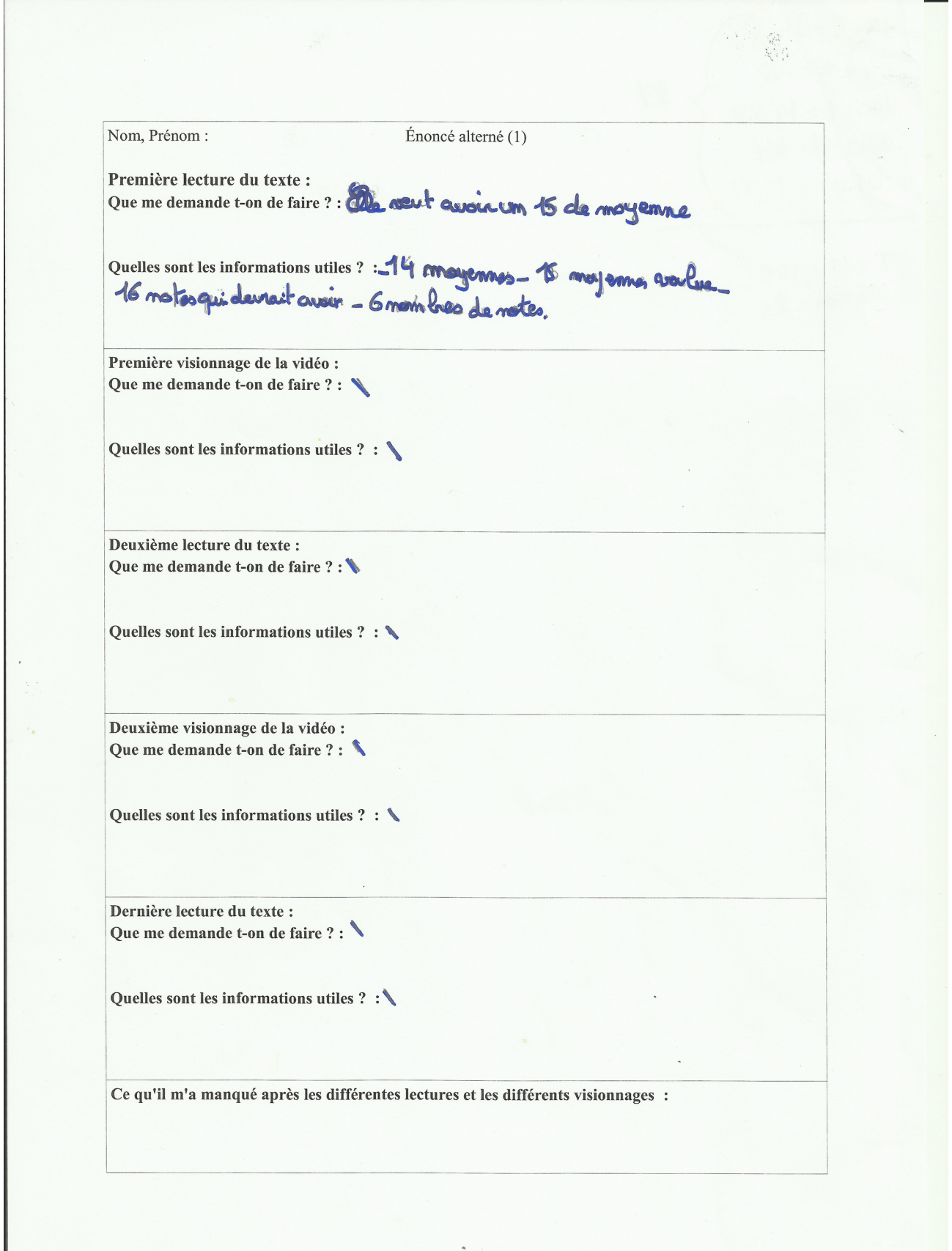

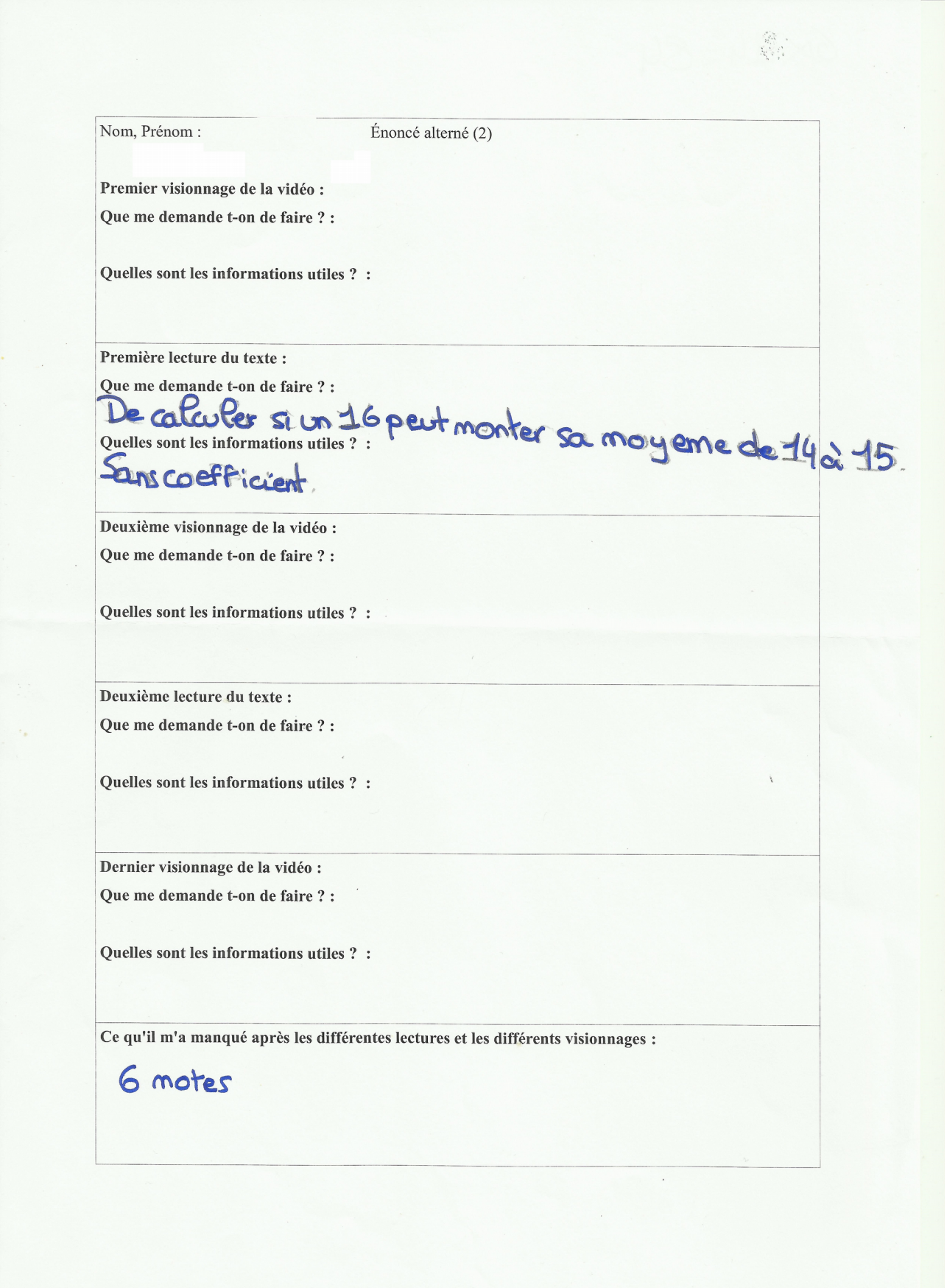

総合 Nom, Prénom: Énoncé alterné (2) Premier visionnage de la vidéo : Premier visionnage de la vidéo:<br>Que me demande t-on de faire?: Que élle notée doce trefle divoir Première lecture du texte : Que me demande t-on de faire ? : Quelles sont les informations utiles? : le pasf ne met pour de couproiez Deuxième visionnage de la vidéo : Que me demande t-on de faire ? : Quelles sont les informations utiles ? : Deuxième lecture du texte : Que me demande t-on de faire ? : Quelles sont les informations utiles ? : Dernier visionnage de la vidéo : Que me demande t-on de faire ? : Quelles sont les informations utiles ? : Ce qu'il m'a manqué après les différentes lectures et les différents visionnages :